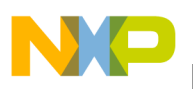

**Freescale Semiconductor** Application Note

Document Number: AN4466 Rev. 1, 05/2013

# **i.MX53 DDR Calibration**

### <span id="page-0-0"></span>**1 Introduction**

The purpose of this document is to describe how to perform various calibration processes on the i.MX53 Enhanced DRAM Controller (ESDCTL) for use with DDR3 and LPDDR2 memories. These calibration processes are needed to fine-tune various delay-line parameters in the ESDCTL for optimal performance and functionality at the target frequency of 400 MHz.

## <span id="page-0-1"></span>**2 DDR Calibration Modes**

i.MX53 DDR interface supports the following nine calibration processes:

- ZQ calibration—Change the values of on-chip pull-up and pull-down resistors connected to the VCC/2 pins. Unlike all other types of calibration which take place only at the i.MX53 DDR port, ZQ calibration takes place on the DDR device side as well.
- Write leveling calibration—In DDR3 mode, Set DQS, DQ and DM signals of each data byte to their common timing delay relative to the DDR CLK, ADDR and Controls. This calibration is associated with the DDR3 "fly-by" board topology, as described by the JESD79-3E standard.

#### **Contents**

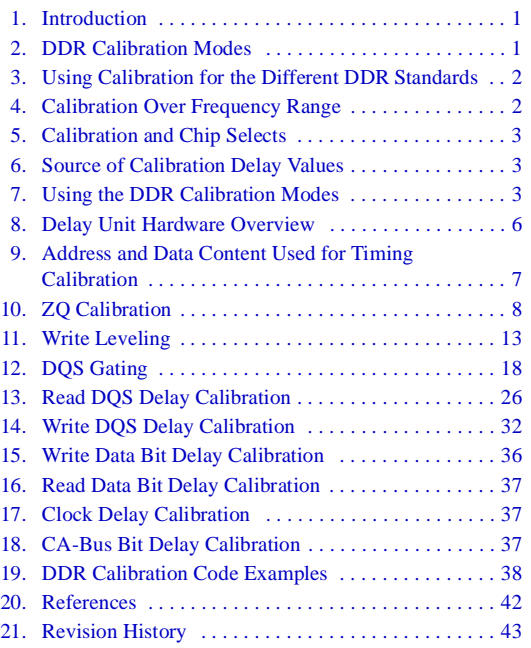

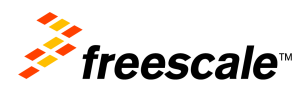

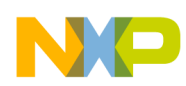

#### **Using Calibration for the Different DDR Standards**

- DQS gating calibration—Optimize the timing of ESDCTL mask of the incoming DQS signal during read access.
- Write data DQS calibration—Set DQS output of each data byte to its delay relative to this byte's DQ and DM outputs.
- Read data DQS calibration—Set DQS input of each data byte to its delay relative to this byte's DQ inputs.
- Write data bit delay calibration—Additional delay for each output data bit.
- Read data bit delay calibration—Additional delay for each input data bit.
- Clock Signal delay calibration—Additional delay for the SDCLK and SDCLK\_B signals.
- CA-Bus bit delay calibration—In LPDDR2 mode, additional delay is available for each bit of the command/address CA-bus.

# <span id="page-1-0"></span>**3 Using Calibration for the Different DDR Standards**

## **3.1 DDR2**

When configuring the i.MX53 for DDR2, all of the above calibration processes should be considered, with the exception of write leveling calibration and CA-Bus bit delay calibration, which are associated with other DDR standards.

Although ODT activation is not typical for DDR2, it should be noted that the ZQ calibration is recommended for setting the right VCC/2 bias for the DDR2 signals.

## **3.2 DDR3**

When configuring the i.MX53 for DDR3, all of the above calibration processes should be considered, with the exception of CA-Bus bit delay calibration**,** which is associated with other DDR standards.

## **3.3 LPDDR2**

When configuring the i.MX53 for LPDDR2, all of the above calibration processes should be considered, with the exception of DQS gating calibration and write leveling calibration, which is associated with other DDR standards.

## <span id="page-1-1"></span>**4 Calibration Over Frequency Range**

Calibration, as with any other aspect of the DDR setup, is frequency dependant. Changing DDR clock frequency requires running the various calibration sequences and obtaining a new set of delay values.

The empirical rule is that a DDR setup for a target frequency, including a measured set of delay values at that frequency, is expected to be stable at the frequency range of  $\pm 10\%$  around this point.

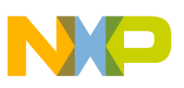

## <span id="page-2-1"></span>**5 Calibration and Chip Selects**

The user has the option of populating DDR memory devices on chip select 0 (CS0), chip select 1 (CS1), or both chip selects. Hardware calibration sequences, as described in this document, only use CS0 domain. For DDR devices connected to CS1, the user should take the following step to get valid calibration results:

- CS1 DDR device placement and route should strictly mirror to the layout of the CS0 devices. This board design rule is important for a common set of delay values, as well as several other aspects of the DDR port stability. The delay values received from CS0 hardware calibration can be used for CS1 operation as well when the placement and routing on each chip select match each other.
- If calibrating explicitly for CS1 is still required (for example, DDRs are populated only on CS1), the user can apply the software calibration sequence, making sure the addresses used in the software flow are for the CS1 domain.

# <span id="page-2-2"></span>**6 Source of Calibration Delay Values**

Each of the Calibration parameters of [Section 2, "DDR Calibration Modes,"](#page-0-1) is supported by register(s) in ESDCTL that hold its delay values. The source of delay values might be:

- Analysis of board features and layout.
- Trial and error run of different delay values, using a selected DDR test pattern.
- Iterative calibration sequence to select the best delay values, based on ESDCTL logics.

While first two methods are supported for all calibration parameters, the iterative calibration sequence is only provided for:

- ZQ calibration
- Write leveling calibration
- DQS gating calibration
- Read data DQS calibration
- Write data DQS calibration

## <span id="page-2-0"></span>**7 Using the DDR Calibration Modes**

### **7.1 Calibration Usage General Notes**

- The calibration sequence should be executed after the DDR memory has been initialized.
- The calibration sequence should be executed by code mounted on the internal RAM of the i.MX and not on the external DDR device, as calibration sequence activity might interfere with program fetch.

### **7.2 ZQ Calibration Usage**

Variations of the ZQ resistor values are mainly due to IC process and environmental (temperature and voltage) variations. Repeating auto-initialized ZQ calibration sequence by i.MX53 logic is thus a must for

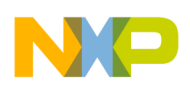

**Using the DDR Calibration Modes**

proper DDR operation, and should be completed by a one-time forced ZQ calibration, as described in the following sections.

### **7.2.1 Calibrating Local ZQ Versus DDR Device ZQ**

ZQ calibration is done in both i.MX53 DDR PHY and the DDR device. Control bits ZQ\_MODE[1:0] should be set in order to determine the activation events of the local and distant ZQ resistors.

### **7.2.2 One-Time Forced Hardware ZQ Calibration**

Both local i.MX53 DDR PHY and the DDR device ZQ calibrations can be performed as a one-time event, by setting a bit in ESDCTL register.

One-time hardware ZQ calibration mode is recommended as part of the DDR setup before initiating any other DDR activity. In particular, forcing a one-time ZQ calibration and waiting its completion, is required before any other calibration process describe in this document.

## **7.2.3 Auto Initialized ZQ Hardware Calibration**

In addition, the local i.MX53 DDR PHY and the DDR device ZQ hardware controlled calibrations can be auto initialized by the ESDCTL, upon the following events:

- i.MX53 power up
- Exiting DDR self refresh mode
- Exiting slow precharge power down
- Periodic ZQ calibration sequence, with period time configured to ESDCTL register

ZQ calibration auto initialization mode is recommended for keeping the ZQ registers calibrated during i.MX53 operating modes and ambient temperature changes.

## **7.2.4 DDR Device ZQ Hardware Calibration Type**

While i.MX53 DDR PHY auto initiated hardware calibration sequence is the same in all the above cases. DDR device sequence differs between long and short procedures, as described in [Section 10, "ZQ](#page-7-0)  [Calibration.](#page-7-0)"

## **7.2.5 One-Time Software ZQ Calibration**

Local i.MX53 DDR PHY calibration can also be performed as a one-time event, by writing selected ZQ values to the ESDCTL register, reading the ZQ comparator results, changing the ZQ values, and repeating the process until the comparator toggling point is detected.

- One-time software ZQ calibration does not apply to the DDR device.
- One-time software ZQ calibration mode is mainly used for ESDCTL debugging. Keeping ZQ calibration in functional mode should be done by the other ZQ calibration modes.

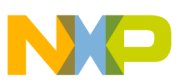

### **7.3 Timing Calibrations Usage**

The user can calibrate DDR timings (DQS gating, Write leveling and Write/Read DQS delay calibrations) using the DDR controller iterative calibration sequence features. Alternately, user can select a previously defined set of timing delay values and write them to delay registers, without calibration sequence activation. Not using any of these two methods, DDR controller is interfacing DDR device with its default (mid-range) delay values.

DDR timing variations are mainly associated with board design and selected DDR device type.

To a lesser extent, DDR timing are influenced by parametric deviations between manufactured i.MX53 ICs, DDR devices, and boards.

Changing ambient temperature and product age can also have a minor effect on DDR timing.

Considering all of these, user can apply any of the following calibration policies:

- Run timing calibration sequence once for certain board design. Reuse calibration values result as fixed delay values for all the population of this board type and the ICs assembled.
- Timing calibration sequence run on each and every manufactured board + ICs, as an additional assembly line procedure. The resulting delay values can be then flashed to the product and be used as delay preset values in DDR setup throughout its lifetime.
- Product software repeatedly runs calibration sequences upon system power up.

There is no known need to repeat the timing calibration process during system activity.

#### **7.4 Order of Running the Calibration Sequence**

When running timing calibration sequence, the following order should be kept:

- 1. One-time, forced ZQ Calibration
- 2. Write Leveling Calibration
- 3. DQS Gating
- 4. Read data DQS calibrations
- 5. Write data DQS calibrations

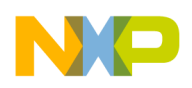

**Delay Unit Hardware Overview**

## <span id="page-5-0"></span>**8 Delay Unit Hardware Overview**

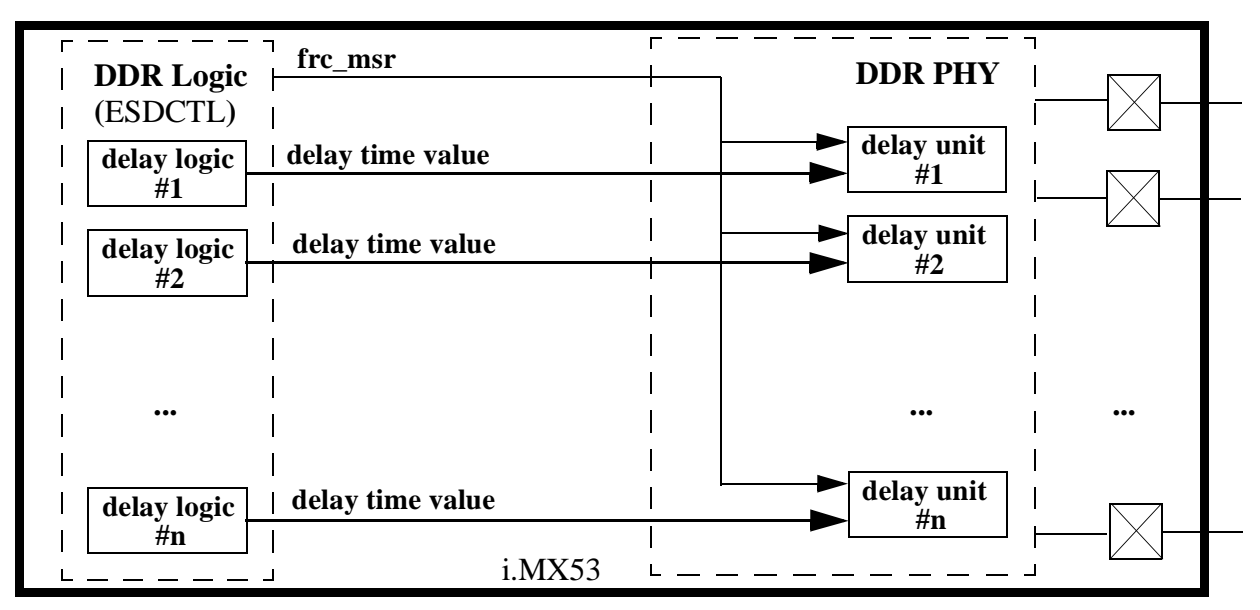

**Figure 1. i.MX53 Delay Units Hardware: Functional Diagram**

There are several different delay mechanisms in ESDCTL. Each of them is duplicated per byte or bit, as described throughout this document. This section in particular describes the general hardware structure and functionality which is in common to them all.

The delay mechanism is split into two parts:

- Delay logic, located at the ESDCTL, maintains the delay value in time units, and in some cases also handle a delay calibration sequence.
- Delay unit, located at the DDR PHY, contains a physical chain of basic delay elements.

DDR PHY supports an ongoing measurement process, to determine what is the time delay of the basic delay element. This basic time delay varies over temperature, and IC manufacturing. So this ongoing measurement is necessary.

A major signal in the handshake between delay logic and delay unit is the internal signal frc\_msr.

"frc\_msr," when sent by delay logic, after delay time value is updated, drives the following activities:

- Absolute delay time value from delay logic is latched inside DDR PHY.
- DDR PHY uses latest measured process to determine how many delay elements should be activated to achieve the required absolute delay time value, and set the delay unit accordingly.

"frc\_msr" must be asserted at the end of a delay calibration. In the auto-initiate and hardware calibration sequence cases, hardware asserts this signal.

In software-controlled and forced delay value calibration cases, it is the user's responsibility to assert this signal, by setting the FRC\_MSR bit of the ESDCTL\_MUR register, at the end of the calibration sequence.

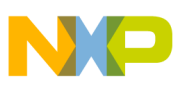

#### **NOTE**

In previous i.MX products, there was a dual delay calibration mechanism, allowing the user to update the delay by programming the absolute time delay value, or by number of delay elements.

In ESDCTL, the latter is no longer available. Only absolute time delay value programming is possible for the user. However, there are read only status registers which allow the user to read from the DDR PHY the calculated number of delay elements:

- WLDLST register for Write leveling
- DGDLST register for DQS gating

Reading the delay unit numbers is mainly used for IC validation and factory tests. For the ESDCTL user, this is not a valuable source of information.

## <span id="page-6-0"></span>**9 Address and Data Content Used for Timing Calibration**

Read DQS delay, Write DQS delay and DQS gating calibration sequences all use the same address, data content and compare registers when checking different delay values.

#### **9.1 Address Used in Timing Delay Calibration Sequence**

The base address used during read and write operations are hard coded to be (Bank0, Row0, Col0).

In i.MX53, this is mapped to CSD0\_BASE\_ADDR +0x10000000, or absolute address of 0x80000000.

Before any of the above calibration sequences take place, the user should fill this target address with content matching  $ESDCTL\_PDCMPR1$  (i= 0 to 3):

- PDV1[7:0] to [CSD0\_DDR\_BA+ 0x10000000 + i  $*$  16]
- PDV1[15:8] to [CSD0\_DDR\_BA+ 0x10000004 + i  $*$  16]
- PDV2[7:0] to [CSD0\_DDR\_BA+ 0x100000008 + i  $*$  16]
- PDV2[15:8] to [CSD0\_DDR\_BA+ 0x1000000c + i  $*$  16]

#### **NOTE**

Looking into ESDCTL programming model, the user can see a description of a "dummy write and read" mechanism. This mechanism, is required for systems where (Bank0, Row0, Col0) address is blocked from explicit core access. The ESDCTL accesses this address with no system read or write, and sets the data content as required for the calibration compare.

In i.MX53, however, the (Bank0, Row0, Col0) can be explicitly accessed. This entire document describes setting content of (Bank0, Row0, Col0) with explicit access, ignoring the "dummy access" option.

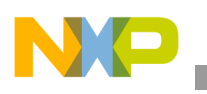

**ZQ Calibration**

### **9.2 Optimal Data Content for DQS delay Calibration Sequence**

- PDV2[15:8] is compared with all 8 data bytes of the 4th and 8th DQS (rising) edges of the calibrating burst
- PDV2[7:0] is compared with all 8 data bytes of the 3rd and 7th DQS (falling) edges of the calibrating burst
- PDV1[15:8] is compared with all 8 data bytes of the 2nd and 6th DQS (rising) edges of the calibrating burst
- PDV1[7:0] is compared with all 8 data bytes of the 1st and 5th DQS (falling) edges of the calibrating burst

Users are free to program any value to ESDCTL\_PDCMPR1. There are, however, two rules for selecting an effective value:

- 1. Data should be toggled from rising edge to rising edge, and from falling edge to falling edge (data is separated at IO into two streams according to edge).
- 2. Better toggle all bits at the same direction.

Following these rules, ESDCTL\_PDCMPR1 was set to 0x00ffff00, with some systems, this was empirically found to give the best calibration results.

# <span id="page-7-0"></span>**10 ZQ Calibration**

ZQ calibration is a process that tunes the DRAM and ESDCTL I/O pad output drivers (drive strength) and ODT values across changes in process, voltage, and temperature. There are two instances where ZQ calibration is performed: on the i.MX53 (DDR pads) and on the DDR device. ZQ calibration sequence can be initiated as a one-time event, or a periodic sequence.

One-time ZQ calibration can be one of the following two:

- One-time forced hardware ZQ calibration iterative sequence, as described in detail in [Section 10.1,](#page-8-0)  ["One-Time Forced Hardware ZQ Calibration Sequence.](#page-8-0)"
- One-time software handled calibration iterative sequence ZQ calibration, as described in detail in [Section 10.2, "One-time Software ZQ Calibration Sequence.](#page-8-1)"

Once periodic ZQ calibration (described in detail in [Section 10.3, "Auto Initiated Hardware ZQ](#page-10-0)  [Calibration Sequence"](#page-10-0)) is programmed, the ESDCTL will automatically issue and perform the ZQ calibration without further user interaction. While i.MX53 side periodic calibration is the same at all times, there are two different types of ZQ calibration commands (long and short) that are sent to the DDR device and are described as follows.

Long DDR device ZO calibration is initiated upon:

- One time forced ZO calibration
- i.MX53 power up
- Exiting DDR self refresh mode
- Exiting slow precharge power down

Short DDR device ZQ calibration is initiated when a periodic ZQ is issued.

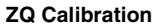

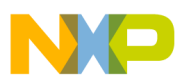

### <span id="page-8-0"></span>**10.1 One-Time Forced Hardware ZQ Calibration Sequence**

One-time ZQ calibration, using hardware loop logic is performed by the following sequence:

- 1. Make sure all accesses to DDR are finished.
- <span id="page-8-2"></span>2. Set ESDCTL register fields according to [Table 1](#page-8-2):

#### **Table 1. One-Time Hardware ZQ Calibration Configurations**

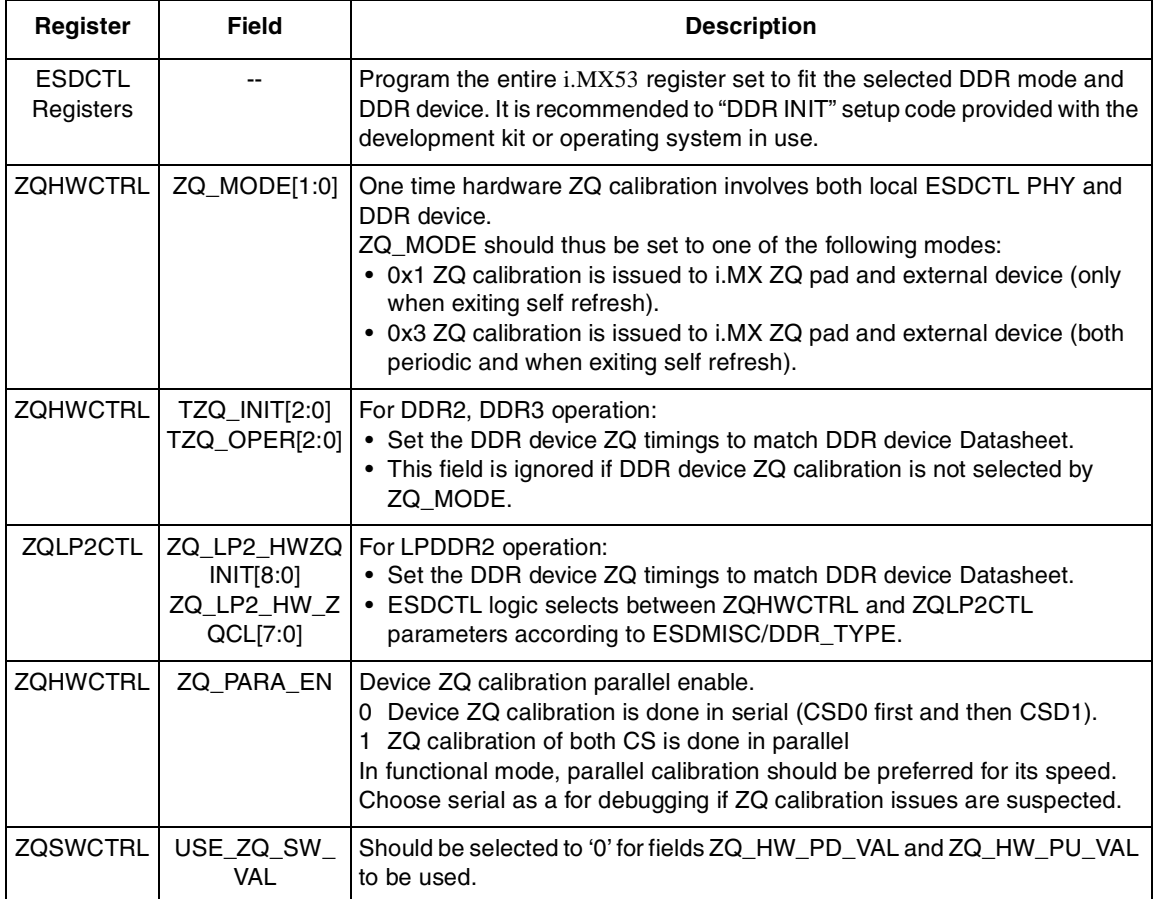

- 3. Assert the ZQ\_HW\_FOR bit in ZQHWCTRL register
- 4. Wait for ZQ\_HW\_FOR to be cleared by hardware
- 5. ZQ resistors are now calibrated. Pull-up, pull-down configured values can be read from ZQ\_HW\_PD\_RES and ZQ\_HW\_PU\_RES fields of the ZQHWCTRL register.

## <span id="page-8-1"></span>**10.2 One-time Software ZQ Calibration Sequence**

One time software ZQ calibration is mainly used to debug, and not recommended to be used with customer product calibration. One time software ZQ calibration only applies to local ESDCTL PHY and not for the

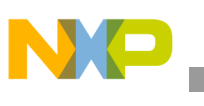

DDR device. It uses the hardware ZQ comparator, but the iterative sequence is handled by software. The following sequence should be followed:

- 1. Make sure all accesses to DDR are finished
- <span id="page-9-0"></span>2. Set ESDCTL register fields according to [Table 2](#page-9-0):

#### **Table 2. One-Time Hardware ZQ Calibration Configurations**

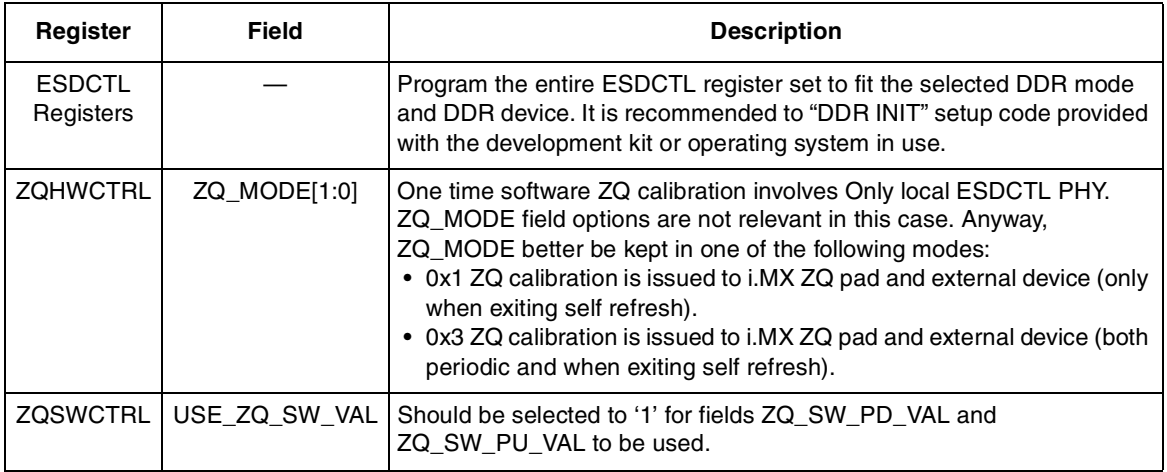

#### **10.2.1 Pull-up Calibration**

- 1. Set ZQ\_SW\_PD in register ZQSWCTRL to '0' (PU calibration)
- 2. Set ZQ\_SW\_PU\_VAL in register ZQSWCTRL to a selected value
- 3. Assert the ZQ\_SW\_FOR bit in ZQSWCTRL register
- 4. Wait for ZQ\_SW\_FOR to be cleared by hardware
- 5. If ZQ\_SW\_RES is '1', increase ZQ\_SW\_PU\_VAL and repeat previous steps
- 6. When ZQ\_SW\_RES==0 is detected, stop sequence and read ZQ\_SW\_PU\_VAL

#### **10.2.2 Pull-Down Calibration**

- 1. Set ZQ\_SW\_PD in register ZQSWCTRL to '1' (PD calibration)
- 2. Set ZQ\_SW\_PD\_VAL in register ZQSWCTRL to a selected value
- 3. Assert the ZQ\_SW\_FOR bit in ZQSWCTRL register
- 4. Wait for ZQ\_SW\_FOR to be cleared by hardware
- 5. If ZQ\_SW\_RES is '1', decrease ZQ\_SW\_PD\_VAL and repeat previous steps.
- 6. When ZQ\_SW\_RES==0 is detected, stop sequence and read ZQ\_SW\_PD\_VAL

### **10.2.3 Apply ZQ Calibration**

Set the FRC\_MSR for the new calculated ZQ\_SW\_PU\_RES and ZQ\_SW\_PD\_RES start being used.

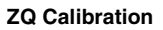

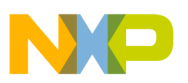

### <span id="page-10-0"></span>**10.3 Auto Initiated Hardware ZQ Calibration Sequence**

Auto initiated ZQ calibration, using hardware loop logic is performed by the following sequence:

- 1. Make sure all accesses to DDR are finished.
- <span id="page-10-1"></span>2. Set ESDCTL register fields according to [Table 3](#page-10-1):

#### **Table 3. Auto Initiated Hardware ZQ Calibration Configurations**

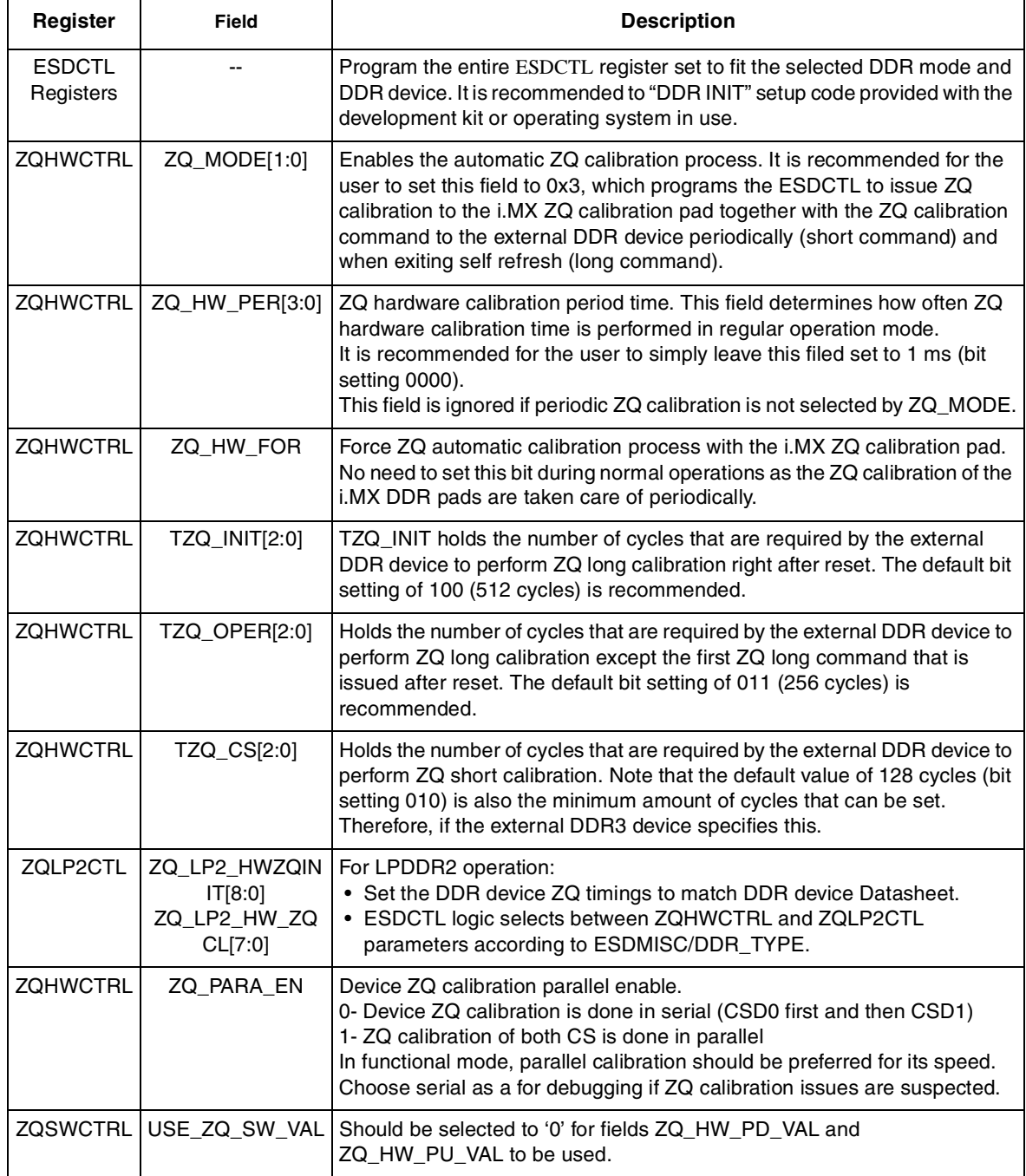

3. ZQ resistors will be auto calibrated according to the operation mode selected by ZQ\_MODE[1:0].

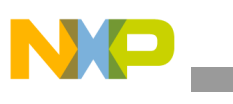

**ZQ Calibration**

## <span id="page-11-0"></span>**10.4 Local** ESDCTL **PHY Hardware ZQ Calibration Sequence**

On forced or auto-initiated hardware calibration of local PHY, the sequence described below is done on the DDR CALIBRATION pin by the ESDCTL logic (all steps are hardware driven—no user activity is required). ZQ calibration is terminated by latching the new PU and PD values to the entire DDR pads.

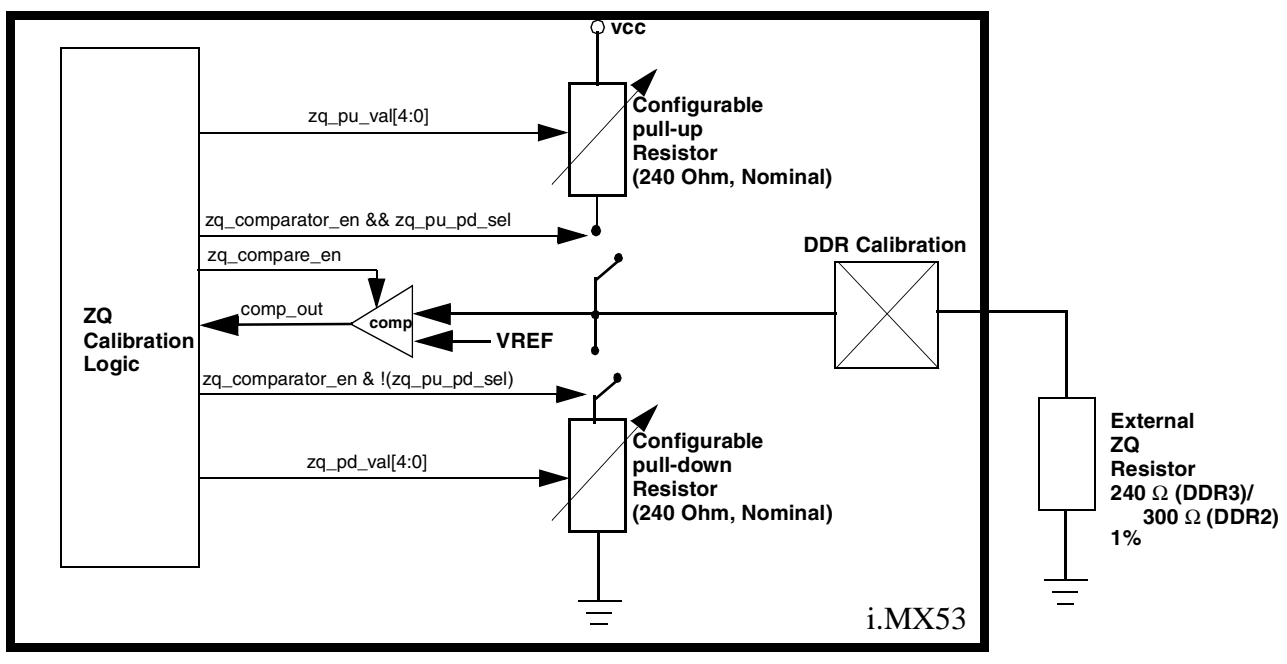

**Figure 2. i.MX53 DDR PHY ZQ Calibration Hardware: Functional Diagram**

### **10.4.1 Pull-Up Calibration (Step 1-8)**

The internal pull-up resistor calibration is done using the 1% external resistor.

Step 1: zq\_comperator\_en and zq\_pu\_pd\_sel are set to '1'.

Step 2: Set MSB of zq\_pu\_val (zq\_pu\_val='10000'). If comparator output is 1 (output voltage is higher than  $Vdd/2 \implies$  internal resistor is less than external resistor) keep zq\_pu\_val[4] set. Else, clear zq\_pu\_val[4].

Step 3: Set Bit 3 of zq pu\_val (zq\_pu\_val='x1000'). If comparator output is 1(output voltage is higher than Vdd/2  $\Rightarrow$  internal resistor is less than external resistor) keep zq\_pu\_val[3] set. Else, clear zq\_pu\_val[3].

Steps 4–6: Repeat the same for bit 2 (step 4), bit 1 (step 5) and bit 0 (step 6).

Step 7: hw zq pu en is driven to 0.

Step 8: ESDCTL drives ZQ calibration result to ZQHWCTRL[ZQ\_HW\_PU\_RES].

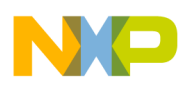

### **10.4.2 Pull-Down Calibration (Step 9-16)**

The internal pull-down resistor calibration is done versus the internal pull-up resistor.

Step 9: zq\_comperator\_en is set to '1.' zq\_pu\_pd\_sel is set to '0.'

Step 10: Set MSB of zq\_pd\_val (zq\_pd\_val='10000'). If comparator output is 1 (output voltage is higher than Vdd/2  $\Rightarrow$  internal pd resistor is less than external resistor) clear zq\_pd\_val[4] set. Else, keep zq\_pd\_val[4] set.

Step 11: Set MSB of zq\_pd\_val (zq\_pd\_val='x1000'). If comparator output is 1(output voltage is higher than Vdd/2  $\Rightarrow$  internal pd resistor is less than external resistor) clear zq pd val[3] set. Else, keep zq pd val[3] set.

Step 12: Repeat the same for bit 2

Step 13: Repeat the same for bit 1

Step 14: Repeat the same for bit 0

Step 15: hw\_zq\_pu\_en is driven to 0

Step 16: ESDCTL drives ZQ calibration result to ZQHWCTRL[ZQ\_HW\_PD\_RES].

#### **10.4.3 Apply ZQ Calibration (Step 17)**

Step 17: Set an internal "Force measure" signal for the new calculated ZQ\_HW\_PU\_RES and ZQ\_HW\_PD\_RES start being used.

### **10.5 DDR Device ZQ Calibration Sequence**

Upon forced or auto initiated hardware calibration of DDR device occurs, the following sequence is performed by the ESDCTL logic (all steps are hardware driven, no user activity is required):

- 1. Send a precharge-all command to DDR device.
- 2. Wait for tRP period.
- 3. Send a ZQ calibration command to DDR device. CSD0/CSD1 are set according to selected DDR target. A10 is '0' for long ZQ calibration, or '0' for short ZQ calibration.
- 4. Keep the DDR port idle for the time period indicated by ZQ\_HW\_ZQC/ZQ\_LP2\_HW\_ZQCL/ZQ\_LP2\_HW\_ZQCS (according to DDR\_TYPE).

## <span id="page-12-0"></span>**11 Write Leveling**

Write leveling is associated with the DDR "fly-by" board topology. "Fly-by" has its advantages of layout simplicity and minimal stubs. In the fly-by topology layout, the address, command, and clock signals are "daisy chain" routed from one DDR3 device to the next, where DQS and data (DQ) bus signals are routed "point-to-point" from the ESDCTL to the DDR3 device.

A skew is implied, however, between CK and DQS, a skew that is not the same for the different DQSx signals, depending on the board placement of the DDR device which is connected to the specific DQSx. See [Figure 3.](#page-13-0)

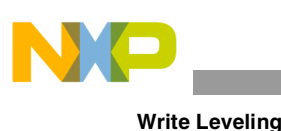

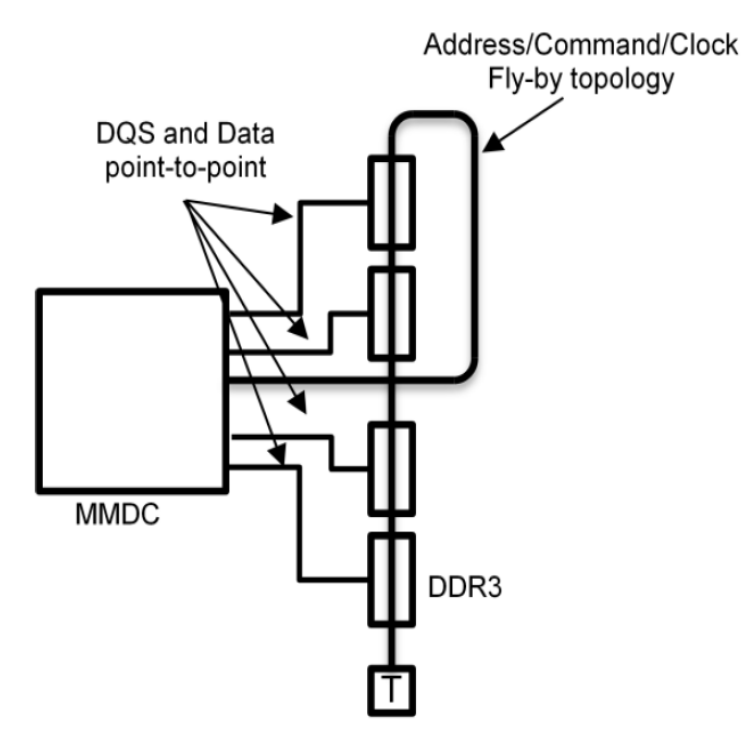

**Figure 3. Fly-by Topology**

<span id="page-13-0"></span>The point of write leveling is to give each set of {DQSx, DMx, DQx} its own delay, to de-skew the clock to DQS timing relationship at the DDR3 device. A proper 'fly-by' design is based on clock, address and command trace length, which is equal or greater than any of the data bytes trace lengths.

ESDCTL write leveling is based on this, as its delay value compensates for early data signals, while late data signals can't be compensated.

Write leveling calibration is a process that involves both the ESDCTL and the DDR device. The WL process has its own DDR signal setup which is different than DDR functional mode. During WL, DQSx is constantly driven by i.MX53. DQx is constantly driven by the DDR device.

WL sequence is described in [Figure 4](#page-14-0). i.MX53 repeatedly sends single strobes on DQSx. CK is continuously sampled by DDR on DQSx rising edge and feed back the result to DQx. When CK and DQSx are unaligned, returned value is '0'. i.MX53 then adds delay to DQSx, until '1' is returned on DQx. The measured delay is then applied to the entire {DQSx, DMx, DQx} group.

Each DQS has its own delay. In DDR3, the configurable value for each DQS can be different. WL calibration sequences of the different DQSx are done in parallel.

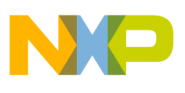

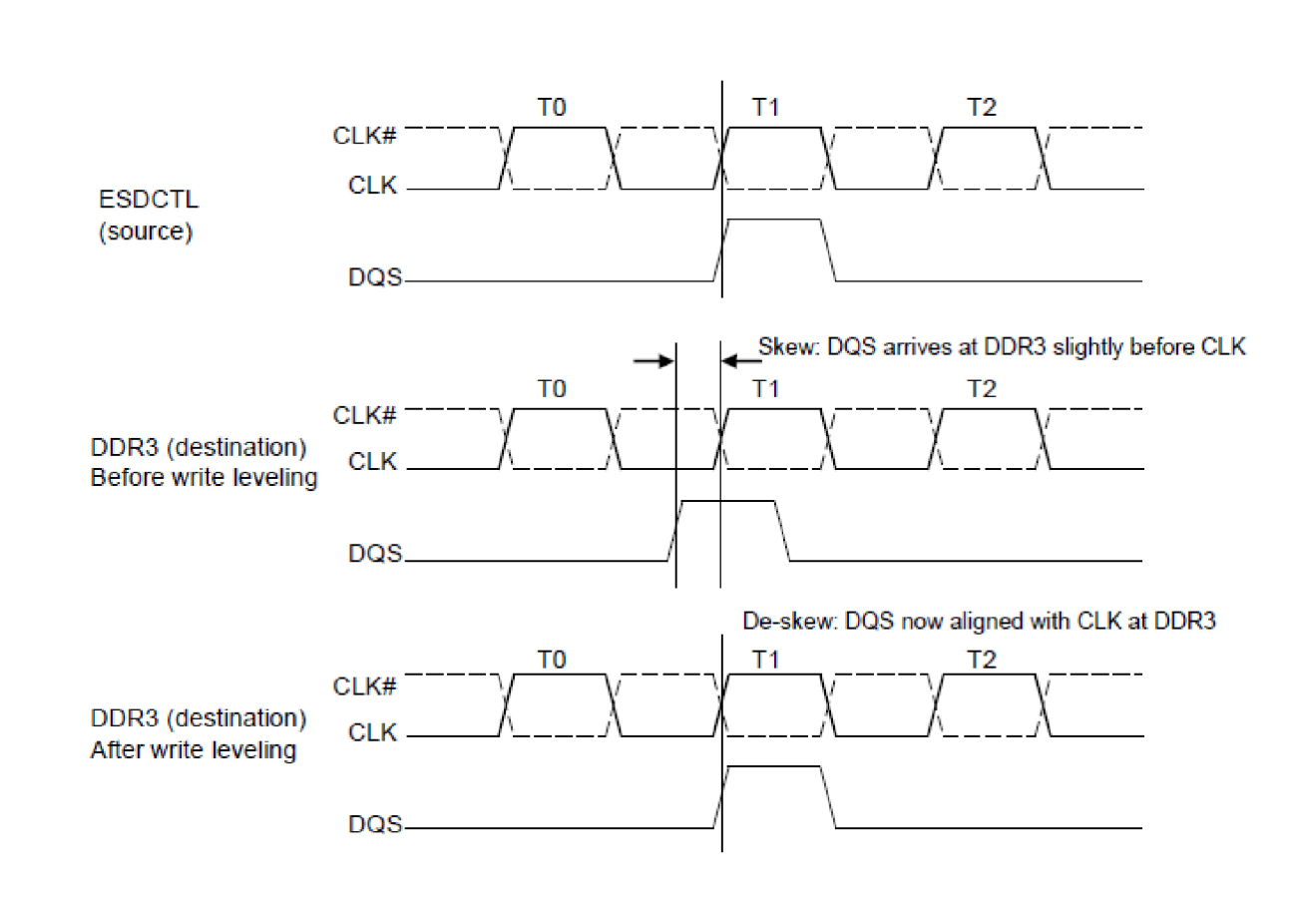

**Figure 4. Timing Diagram: Before and After the Write Leveling**

<span id="page-14-0"></span>The i.MX53 supports up to 2.875 cycles of physical delay. Delay value is combined from the WL delay fields: (WL\_DL\_ABS\_OFFSET/256 \* cycle) + (WL\_HC\_DEL \* half cycle) + (WL\_CYC\_DEL \* cycle).

It should be noted, however, that the WL calibration, as defined for the i.MX53 and the DDR device is limited to detect and align CK to DQSx skews of up to one cycles. Larger skews will cause DQSx to overlap and detect the next CK cycle, returning fault alignment feedback. Good DDR board design can keep the skew smaller than 1 cycle. If, however, a larger skew is required, user can program the number of integer cycle delays to the WL\_CYC\_DELx in WLDECTRLx register, and the WL calibration will be modified accordingly.

It should be noted that write leveling delay might also imply an increase of the overall cycle time of the DDR write access. This increase is achieved by changing WALAT parameter from its default 0 to 1 (or more, in extreme cases). To be on the safer side, WALAT is always increased during the WL calibration process (see [Section 11.2, "Hardware Write Leveling Calibration Sequence](#page-15-0)"). If the resulting WL delays are small, WALAT can be written back to 0, for the DDR normal operation. If, on the other hand, WL delays are significant (empirically seen to be at about 1/2 cycle and above, for one of DDR bytes, or more), increased WALAT should be kept as part of the new DDR setup that include the newly calculated WL delays. Increased WALAT implies a small degradation in DDR port performance.

It should be noted that the entire WL calibration is done using CK0, with DDR devices connected to CSD0. Applying CSD0 delay results to the DDR devices connected to CSD1 requires a DDR board design that

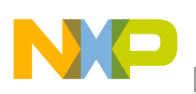

**Write Leveling**

provides an identical route and placement to CSD0 and CSD1 DDR devices, sharing the same DQx bytes (typically done by mirror design of CSD0 and CSD1 DDR placement using both sides of the PCB).

i.MX53 WL calibration is sensing LSB of the DQx byte for the WL feedback. That is, bits 0, 8, 16, and 24 of the DQ bus are being used. This fact should be considered during board design. Regularly, board design is allowed to swap bit connections within the DDR byte, wherever it helps DDR route optimization. Swapping DQx LSBs, as above, will disable operation of the WL calibration. Swapping the LSBs should be avoided, unless a DDR device that reflect WL feedback to all bits of the DQx byte is used.

## <span id="page-15-1"></span>**11.1 Calibrating Write Leveling with a Preset Delay Value**

Write leveling can be calibrated without running the calibration sequence by programming a predefined value of absolute delay.

The source of the predefined value can be a write leveling calibration sequence done in the past. Alternately, the delay values can be an estimation of data delays based on DDR board route length.

Based on simulations and experience with boards, the following empirical rule can be used:

Each ([SDCLK\_LENGTH] -[DQS\_LENGTH])/6, measured in inches, implies 1 ns of delay.

The time delay received by this rule should be converted to ddr cycle/256 units, and applied to delay register.

Calibrating with a preset value is done by the following:

- Write the WL preset value to WLDECTRL0, WLDECTRL1 registers
- Set MUR[FRC\_MSR] bit.

## <span id="page-15-0"></span>**11.2 Hardware Write Leveling Calibration Sequence**

The following steps should be executed by user code:

- 1. Store the contents originally programmed in the DDR3 MR1 register. This register will be overwritten in step 3 to enter write leveling mode (DDR3 device does not allow read of the mode registers, so MR1 content cannot be retrieved by read). Refer to the DDR3 device data sheet for details on the MR1 register.
- 2. Disable Auto initiated ZQ calibration and DDR auto refresh, so these processes would not interfere with the WL calibration.
- 3. Increase WALAT and RALAT parameters to maximum.
- 4. Configure the external DDR device to enter write leveling mode through MRS command.

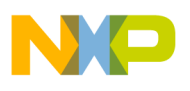

5. Activate the DQS output enable by setting ESDSCR[WL\_EN]. Note that current and previous steps can be performed simultaneously as both steps involve writing to the same ESDSCR register.

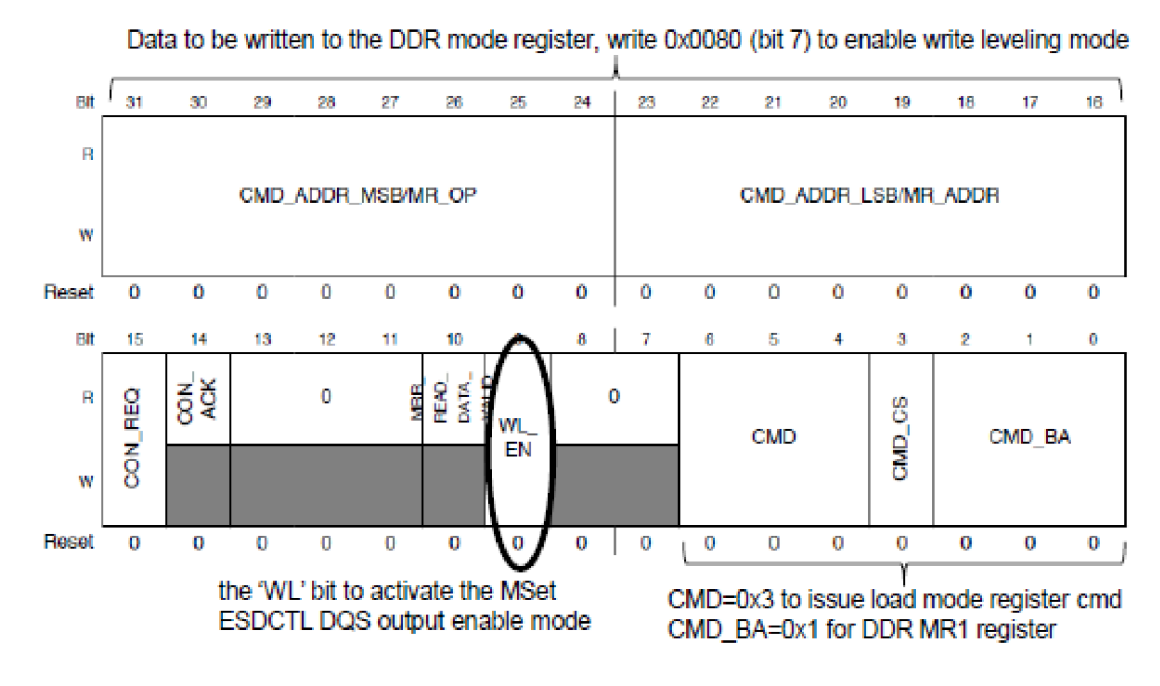

**Figure 5. ESDSCR Register Example to Enable Write Leveling** 

- 6. Activate automatic calibration by setting WLGCR[HW\_WL\_EN].
- 7. Poll the WLGCR[HW\_WL\_EN] until cleared.
- 8. Read WL error bits, WLGCR[11:8], to verify WL calibration sequence terminated properly.
- 9. Configure the external DDR device to leave write leveling mode through MRS command (Write to DDR3 mode register MR1, clear bit 7, through the ESDSCR).
- 10. Clear ESDSCR[WL\_EN]. As described above, current and previous steps can be performed simultaneously as both steps involve writing to the ESDSCR register.
- 11. Configure ESDCTL to functional mode DDR parameters: RALAT, WALAT, auto ZQ calibration and auto refresh.
- 12. Once this process is done, the WLDECTRL0 and WLDECTRL1 registers are updated with the proper write leveling delays. These values can be kept and reused in the future, as described in [Section 11.1, "Calibrating Write Leveling with a Preset Delay Value](#page-15-1)."

After WLGCR[HW\_WL\_EN] bit is activated (step 6 above), the following steps are executed automatically by the ESDCTL:

- 1. ESDCTL enters write leveling mode, counts  $25 + 15$  cycles and drives the DOS pads as output while the DQ pads will remain inputs. In parallel the ESDCTL configures the write leveling delay line to "0" (WLDECTRL0[WL\_DL\_ABS\_OFFSETx] = 0) and issues a measurement process of the write-leveling delay-line to update itself with the new value.
- 2. ESDCTL drives one DQS pulse to the DDR external device.

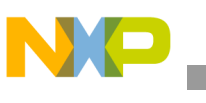

**DQS Gating**

- 3. ESDCTL waits 16 cycles (to guarantee that the DQ prime data is stable) and samples the associated prime DQ bit (for example for DQS1 the ESDCTL samples DQ[8]).
- 4. ESDCTL increments the write leveling delay line by 1/8 cycle and performs a measurement process in order to load the updated value to the associated delay-line.
- 5. ESDCTL repeats steps 5-7 till the write leveling delay is 1 cycle.
- 6. ESDCTL checks the 8 bit prime DQ results for each DQS and finds the first transition from 0 to 1. If no transition is found then the ESDCTL indicates an error at WLGCR[HW\_WL\_ERRx].
- 7. ESDCTL stores the value that issues the last "0" on the prime DQ before the transition and loads it to the write leveling delay-line. The ESDCTL initiates a fine-tune process by incrementing the delay-line values by 1 step (which is 1/256 part of a cycle) till detecting the most accurate transition from 0 to 1.
- 8. Upon completion of this process the ESDCTL de-asserts the WLGCR[HW\_WL\_EN] and updates the most accurate value of the delay-line at the associated. WLDECTRLx[WL\_DL\_ABS\_OFFSETx]
- 9. ESDCTL performs a measurement process (internal frc\_msr) in order to load the most accurate value to the associated delay-line.

# <span id="page-17-0"></span>**12 DQS Gating**

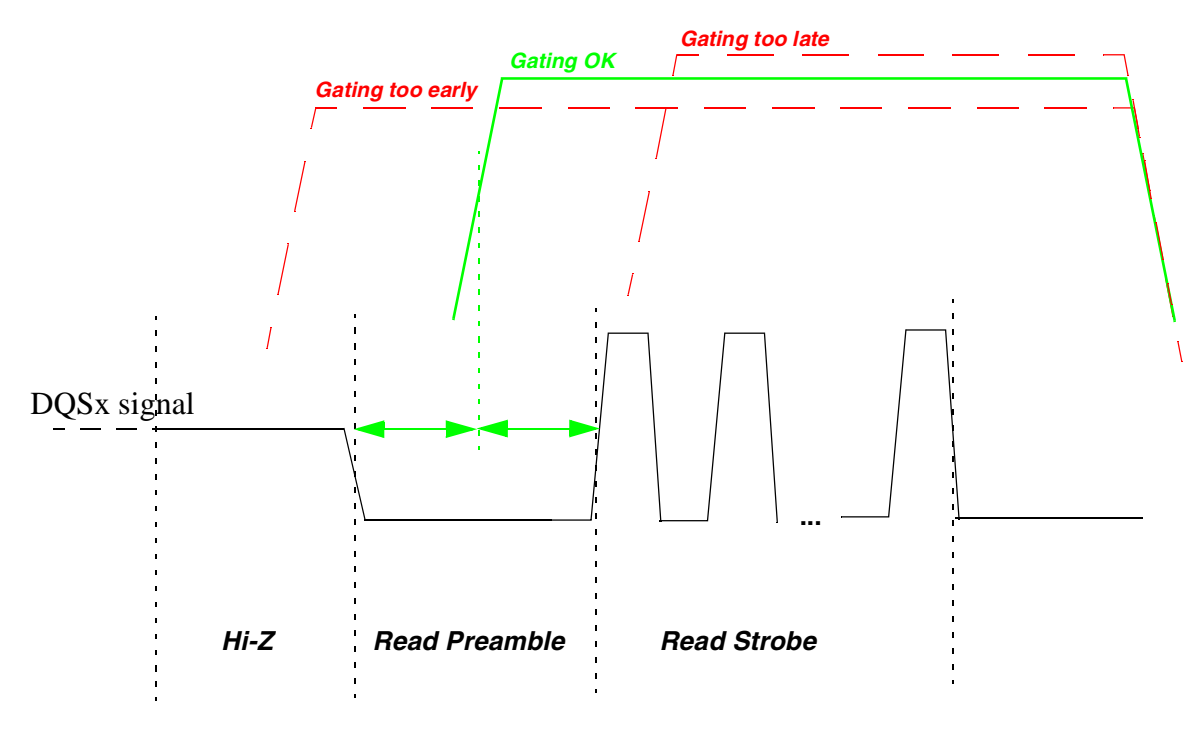

**Figure 6. DQS Read Gating Calibration: Timing Diagram**

<span id="page-17-1"></span>The read DQS gating calibration is not mandatory by DDR3 JEDEC standard, but it is a required mechanism to determine the valid time period with which to begin sampling the incoming "read" DQS

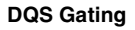

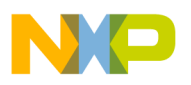

signal. The intent is to avoid inadvertently sampling an invalid DQS state, such as misinterpreting the initial High-Z to logic low transition as a valid read DQS edge.

- DQS gating is thus an over-time masking operation of the input DQS driven by the DDR device.
- DQS gating assertion is done according to the DQS gating delay, as configured to the ESDCTL registers.
- DQS gating negation has a fixed timing after the negative edge of the last DQS strobe (if there is no back to back access).

As shown in [Figure 6](#page-17-1), a properly set DQS gate is starting at the middle of the DQS read preamble, that is, at the middle of the low DQS driven by the DDR device ahead of the first DQS strobe. Too early DQS gating assertion causes ESDCTL to sense the DQS signal when floating, and possibly sense false DQS signal assertions. Too late DQS gating assertion masks a valid DQS strobes from being sensed by the ESDCTL.

DQS gating calibration is the process of giving the DQS gate the proper delay. DQS latency is changing according to DDR device and board design, so DQS gate delay should be measured for each unit separately.

The hardware DQS gating calibration sequence is based on finding the too-early and too-late gate boundaries, placing the boundary values at the status registers (DGHWSTx), then calculating the arithmetic average of the boundaries and placing it as delay value in the control registers (DGCTRLx).

During read DOS calibration, the ESDCTL samples only the DOS signal. Its complementary DOS B signal is not part of the process. The assumption is that the signal pair is well balanced, thus sharing the same timing and require the same gate masking.

Each of the four DQS signals has a its own gating delay and gating calibration. The DQS gating calibration sequence, however, can be done for all DQS in parallel.

The DQS gating includes a delay of up to 7.875 cycles. Delay value is combined from the DQS gating delay fields: (DG\_DL\_ABS\_OFFSET/256 \* cycle) + (DG\_HC\_DEL \* half cycle).

It should be noted that in order to mask out faulty incoming DQS strobes, there is an alternative to DQS gating, by simply applying pull downs to DQS signals. Pull-downs, however, have their disadvantages, which include excessive power consumption and interference with ODT resistors. DQS gating is free from these, and hence considered as a better choice.

## **12.1 Calibrating DQS Gating with a Preset Delay Value**

DQS gating can be calibrated without running the calibration sequence, by programming a predefined value of absolute delay.

The source of the predefined value can be a DQS gating calibration sequence done in the past, or any other value estimated by user to optimize DQS gating location.

Calibrating with a preset value is done by the following:

- 1. Write the DQS gating preset value to DGCTRL0, DGCTRL1 registers
- 2. Set MUR[FRC\_MSR] bit.

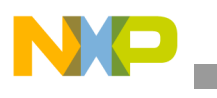

**DQS Gating**

### **12.2 Hardware DQS Gating Calibration Sequence**

- Options to set the data content used during DQS gating calibration:
	- Calibration with ESDCTL predefined data, written to a selected address in DDR device RAM.
- There are two options to handle the iterative DQS gating sequence:
	- Hardware DQS gating sequence
	- Software DQS gating sequence

Hardware DQS gating calibration is the recommended sequence for the typical customer board, while software sequence is only used for debug and special cases, when necessary.

It should be noted that the entire DQS gating hardware calibration sequence is done using CK0, with DDR devices connected to CSD0. The CSD0 delay results can be applied to the DDR devices connected to CSD1, if the DDR board routing provides an identical routing and placement to both CSD0 and CSD1 DDR devices, where all share the same DQx bytes (typically done by mirror design of CSD0 and CSD1 DDR placement using both sides of the PCB).

During the DQS gating software calibration sequence, the user can select any address for the write and read operations so the devices connected to CSD1 can participate similarly to CSD0 devices.

## **12.3 ESDCTL Register Setup for DQS Gating Calibration Sequence**

### <span id="page-19-1"></span>**12.3.1 Register Setup Prior to DQS Gating Calibration Sequence**

<span id="page-19-0"></span>Set ESDCTL register fields according to [Table 4](#page-19-0):

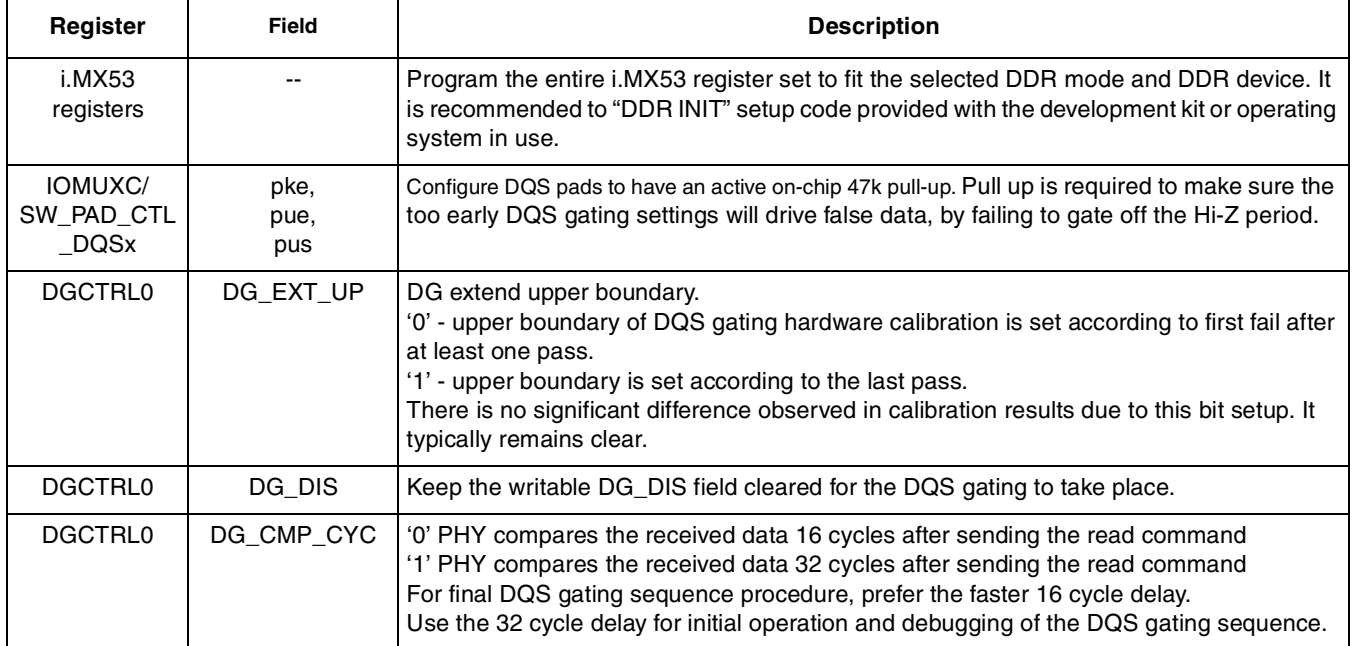

#### **Table 4. Hardware DQS Gating Calibration Configurations**

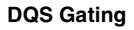

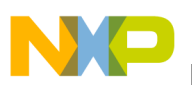

### **12.3.2 Calibration Sequence Setup with Predefined Data Content**

In the case where predefined mode is used—in other words, when (PDCMPR2[MPR\_CMP]) is cleared—then the following steps should be executed:

- 1. Issue two resets to the read data FIFO through the DGCTRL0 register by writing to the RST\_RD\_FIFO bit (DGCTRL0[RST\_RD\_FIFO]=1) polling this bit to clear for completion of reset, and then repeat this sequence one more time. This sequence must be performed twice in order to properly reset the read data FIFO. Precharge all active banks (can be done through ESDSCR) as required by the standard.
- 2. Configure the predefined value, which reflects the value that will be written and compared through the read calibration, to PDCMPR1[PDV1, PDV2].
- 3. Issue write access to the external DDR device, with content matching [PDV1,PDV2]. For ESDCTL the following should be written  $(i=0 \text{ to } 3)$ :
	- PDV1[7:0] to [CSD0\_DDR\_BA+ 0x10000000 + i  $*$  16]
	- PDV1[15:8] to [CSD0\_DDR\_BA+ 0x10000004 + i \* 16]
	- PDV2[7:0] to [CSD0\_DDR\_BA+ 0x100000008 + i  $*$  16]
	- PDV2[15:8] to [CSD0\_DDR\_BA+ 0x1000000c + i  $*$  16]

[PDV1,PDV2] setup can be any value but empirical data shows that a predefined value of 0x00FFFF00 yields the most robust results.

- 4. Make sure that the initial value that is configured in the read delay line absolute offset of each byte (RDDLCTL[RD\_DL\_ABS\_OFFSET#]) will place the read DQS somewhere inside the read DQ window. Note that the default value of 0x40 should be sufficient so no action is necessary by the user, unless the user has changed these values prior to the calibration process.
- 5. Start the calibration process by asserting DGCTRL0[HW\_DG\_EN]. The ESDCTL will then perform the hardware sequence as described in [Section 12.4, "DQS Gating Hardware Calibration](#page-20-0)  [Sequence.](#page-20-0)"
- 6. Poll the DGCTRL0[HW\_DG\_EN] until it is cleared to indicate the completion of the hardware calibration. Also, check DGCTRL0[HW\_DG\_ERR] to see if any errors occurred during calibration.
- 7. Result DQS gating delay values are now valid at DGCTRL0 and DGCTRL1 registers. Content can be read a saved for future delay setup. DQS gating window high and low edges are valid at DGHWST0, DGHWST1, DGHWST2 and DGHWST3.
- 8. Alternately, if software DQS gating is required, go on with the user code, as described in [Section 12.5, "DQS gating Software Calibration Sequence.](#page-22-0)"

## <span id="page-20-0"></span>**12.4 DQS Gating Hardware Calibration Sequence**

The following steps will be executed automatically by the ESDCTL, after DGCTRL0[HW\_DG\_EN] is asserted:

1. ESDCTL waits till the read DQS delay-line is updated with the absolute delay value for all bytes at DGCTRLx[DG\_HC\_DELx] and DGCTRLx[DG\_DL\_ABS\_OFFSETx] and also satisfying the  $Tmod + 4$  requirement.

**DQS Gating**

- 2. ESDCTL drives read command to the external DDR devices and waits 16 or 32 cycles (according to DGCTRL0[DG\_CMP\_CYC]) assuming that the data has arrived from the DDR device.
- 3. ESDCTL compares the read data byte to the associated byte in the predefined value for all the bytes in the DDR burst (burst length 4 or 8). If the comparison fails then it indicates that the read DQS gating is asserted in illegal time point. If the comparison passes then ESDCTL advances to step 9.
- 4. ESDCTL resets the read FIFO (to the inverted predefined value) and it's pointers by setting  $DGCTRL[RST_RD_FIFO] = 1.$
- 5. ESDCTL increments the read DQS gating delay of each byte by half cycle  $(DGCTRLx[DGHC DELx] + 1).$
- 6. ESDCTL drives read command to the external DDR devices and waits 16 or 32 cycles (according to DGCTRL0[DG\_CMP\_CYC]) assuming that the data has arrived from the DDR device.
- 7. ESDCTL compares the read data byte to the associated byte in the predefined value for all the bytes in the DDR burst (burst length 4 or 8).
- 8. If the comparison fails then it indicates that the read DQS gating is asserted in illegal time point and it is needed to repeat steps 5-8. If the comparison passes then ESDCTL stores the value of the temporary low boundary and advances to next step.
- 9. ESDCTL increments the read DQS gating delay-line of each byte by half cycle  $(DGCTRLx[DG_HC_DELx] + 1)$  and issues a measurement process of the read DQS gating delay-line to update itself with the new value.
- 10. ESDCTL drives read command to the external DDR devices and waits 16 or 32 cycles (according to DGCTRL0[DG\_CMP\_CYC]) assuming that the data has arrived from the DDR device.
- 11. ESDCTL compares the read data byte to the associated byte in the predefined value for all the bytes in the DDR burst (burst length 4 or 8).
- 12. If the comparison passes then it indicates that the read DQS gating is asserted inside the read preamble window and it is needed to repeat steps 9-11. If the comparison fails then ESDCTL stores the value of the temporary upper boundary and starts searching the adequate low and high boundaries.
- 13. ESDCTL returns to the temporary low boundary minus half cycle and issues a measurement process of the read DQS gating delay-line to update itself with the new value.
- 14. ESDCTL drives read command to the external DDR devices and waits 16 or 32 cycles (according to DGCTRL0[DG\_CMP\_CYC]) assuming that the data has arrived from the DDR device.
- 15. ESDCTL compares the read data byte to the associated byte in the predefined value for all the bytes in the DDR burst (burst length 4 or 8).
- 16. If the comparison fails then it indicates that the read DQS gating is asserted in illegal time point and it is needed to repeat steps 14-15. If the comparison passes then ESDCTL stores the value of the adequate low boundary and advances to step 24.
- 17. ESDCTL resets the read FIFO (to the inverted predefined value) and it's pointers by setting DGCTRL[RST\_RD\_FIFO] = 1.
- 18. ESDCTL increments the read DQS gating delay of each byte by 1  $(DGCTRLx[DG_DL_ABS_OFFSETx] + 1)$  and issues a measurement process of the read DQS gating delay-line to update itself with the new value and advances to step 19.

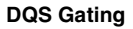

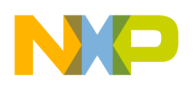

- 19. ESDCTL returns to the temporary upper boundary minus half cycle and issues a measurement process of the read DQS gating delay-line to update itself with the new value.
- 20. ESDCTL drives read command to the external DDR devices and waits 16 or 32 cycles (according to DGCTRL0[DG\_CMP\_CYC]) assuming that the data has arrived from the DDR device.
- 21. ESDCTL compares the read data byte to the associated byte in the predefined value for all the bytes in the DDR burst (burst length 4 or 8).
- 22. If the comparison passes then it indicates that the read DQS gating is asserted inside the read preamble window and it is needed to repeat steps 20-21. If the comparison fails then ESDCTL stores the value minus 1 of the adequate upper boundary and advances to step 23.
- 23. ESDCTL resets the read FIFO (to the inverted predefined value) and it's pointers by setting  $DGCTRL[RST_RD_FIFO] = 1.$
- 24. ESDCTL increments the read DQS gating delay of each byte by 1  $(DGCTRLx[DG\,DL\,ABS\,OFFSETx] + 1)$  and issues a measurement process of the read DOS gating delay-line to update itself with the new value and advances to step 25.
- 25. After the ESDCTL finds the window boundary (lower and upper) of each read data byte then it stores the average between lower and upper boundaries at the associated DGCTRLx[DG\_HC\_DELx, DG\_DL\_ABS\_OFFSETx] and issues a measurement process of the read DQS delay-line to update itself with the new value.
- 26. In addition, for debug information, the upper and lower boundaries for each byte found during the calibration process can be found in the 4 status registers: DGHWSTx[HW\_DG\_UPx, HW\_DG\_LOWx].
- 27. ESDCTL indicates that the read DQS gating calibration had finished by setting  $DGCTRL0$ [HW DG EN] = 0.

## <span id="page-22-0"></span>**12.5 DQS gating Software Calibration Sequence**

The following steps should be executed by user code:

- 1. Precharge all active banks (can be done through ESDSCR) as required by the standard.
- 2. Configure the predefined value, which reflects the value that will be written and compared through the read calibration, to PDCMPR1[PDV1, PDV2].
- 3. Issue write access (with any legal DDR address) to external DDR device.
- 4. Make sure that the initial value that is configured in the read delay line absolute offset of each byte (RDDLCTL[RD\_DL\_ABS\_OFFSET#]) will place the read DQS somewhere inside the read DQ window.
- 5. Configure the read DQS delay-line to issue zero delay by setting  $DGCTRLx[DG_DL_ABS_OFFSETx] = 0$  and  $DGCTRLx[DG_HC_DELx] = 0$ .
- 6. Force the delay line to measure itself and to issue the requested read delay by configuring  $MUR[FRC_MSR] = 1.$
- 7. Wait 16 DDR cycles till the read DQS delay-line is updated with the absolute delay value for all bytes.
- 8. Issue read command (with the legal DDR address chosen in step 3) from the external DDR device and wait 16 or 32 cycles (according to DGCTRL0[DG\_CMP\_CYC]) assuming that the data has arrived from the DDR device.
- 9. Compare the read data byte to the associated byte in the predefined value for all the bytes in the DDR burst (burst length 4 or 8). If the comparison fails then it indicates that the read DQS gating is asserted in illegal time point. If the comparison passes then advance to step 10.
- 10. ESDCTL resets the read FIFO (to the inverted predefined value) and it's pointers by setting  $DGCTRL[RST_RD_FIFO] = 1.$
- 11. Increment the read DQS gating delay of each byte by half cycle ( $DGCTRLx[DG_HC_DELx] +$ 1)
- 12. ESDCTL drives read command to the external DDR devices and waits 16 or 32 cycles (according to DGCTRL0[DG\_CMP\_CYC]) assuming that the data has arrived from the DDR device.
- 13. Compare the read data byte to the associated byte in the predefined value for all the bytes in the DDR burst (burst length 4 or 8). If the comparison fails then it indicates that the read DQS gating is asserted in illegal time point and it is needed to repeat steps 10-12. If the comparison passes then advance to step 14.
- 14. Store the temporary lower boundary and start searching the temporary upper boundary
- 15. ESDCTL resets the read FIFO (to the inverted predefined value) and it's pointers by setting  $DGCTRL[RST_RD_FIFO] = 1.$
- 16. Increment the read DQS gating delay of each byte by half cycle (DGCTRLx[DG\_HC\_DELx] + 1)
- 17. ESDCTL drives read command to the external DDR devices and waits 16 or 32 cycles (according to DGCTRL0[DG\_CMP\_CYC]) assuming that the data has arrived from the DDR device.
- 18. Compare the read data byte to the associated byte in the predefined value for all the bytes in the DDR burst (burst length 4 or 8).
- 19. If the comparison passes then it indicates that the read DQS gating is asserted inside the read preamble window and it is needed to repeat steps 15-18. If the comparison fails then it is needed to store the value of the temporary upper boundary and starts searching the adequate low and high boundaries.
- 20. Load the temporary low boundary minus half cycle into the associated DGCTRLx[DG\_HC\_DELx].
- 21. Reset the read FIFO (to the inverted predefined value) and it's pointers by setting  $DGCTRL[RSTRD$  FIFO] = 1.
- 22. Increment the read DQS gating delay of each byte by 1 (DGCTRLx[DG\_DL\_ABS\_OFFSETx] + 1) and force the delay line to measure itself and to issue the requested read DQS delay by configuring MUR[FRC\_MSR] = 1.
- 23. Issue read command to the external DDR devices and wait 16 or 32 cycles (according to DGCTRL0[DG\_CMP\_CYC]) assuming that the data has arrived from the DDR device.
- 24. Compare the read data byte to the associated byte in the predefined value for all the bytes in the DDR burst (burst length 4 or 8).

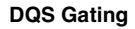

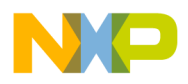

- 25. If the comparison fails then it indicates that the read DQS gating is asserted in illegal time point and it is needed to repeat steps 21-24. If the comparisons passes then advance to the next step.
- 26. Store the adequate lower boundary.
- 27. Load the temporary upper boundary minus half cycle into the associated DGCTRLx[DG\_HC\_DELx].
- 28. Reset the read FIFO (to the inverted predefined value) and it's pointers by setting  $DGCTRL [RST_RD_F IFO] = 1.$
- 29. Increment the read DQS gating delay of each byte by 1 (DGCTRLx[DG\_DL\_ABS\_OFFSETx] + 1) and force the delay line to measure itself and to issue the requested read DQS delay by configuring MUR[FRC\_MSR] = 1.
- 30. Issue read command to the external DDR devices and wait 16 or 32 cycles (according to DGCTRL0[DG\_CMP\_CYC]) assuming that the data has arrived from the DDR device.
- 31. Compare the read data byte to the associated byte in the predefined value for all the bytes in the DDR burst (burst length 4 or 8).
- 32. If the comparison passes then it is needed to repeat steps 28-31. If the comparisons fails then advance to the next step.
- 33. Reset the read FIFO (to the inverted predefined value) and it's pointers by setting  $DGCTRL[RST_RD_FIFO] = 1.$
- 34. Store the adequate upper boundary.
- 35. Calculate the average between lower and upper boundaries of each read DQS gating value and stores the average at the associated DGCTRLx[DG\_DL\_ABS\_OFFSETx].
- 36. Issue the requested read DQS delay by configuring MUR[FRC\_MSR] = 1.

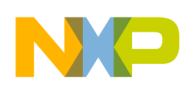

**Read DQS Delay Calibration**

# <span id="page-25-0"></span>**13 Read DQS Delay Calibration**

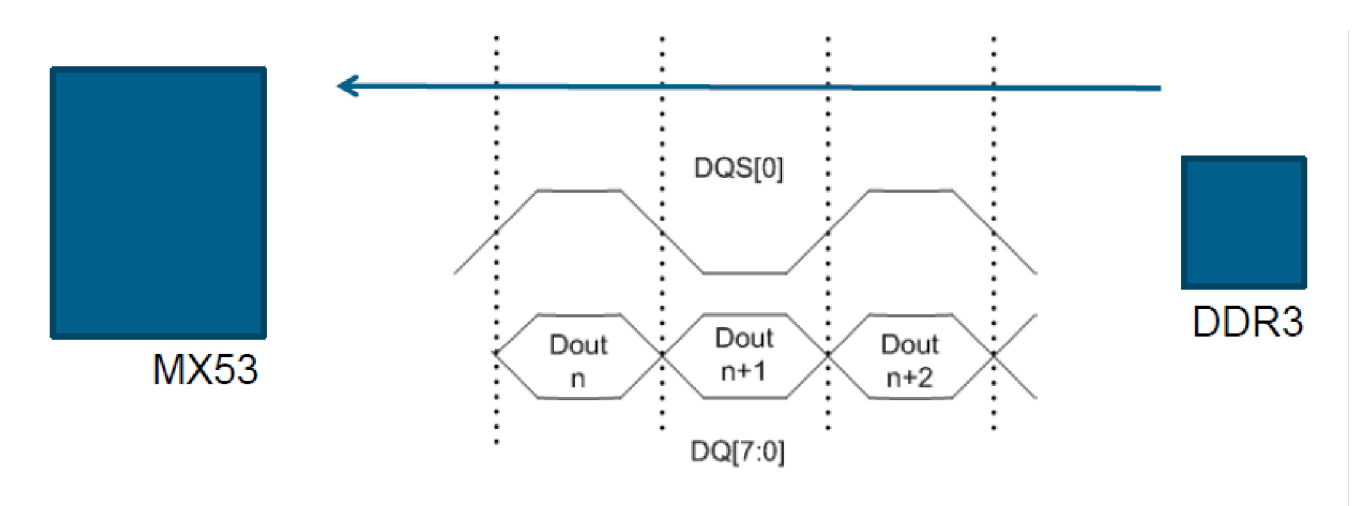

**Figure 7. Data read illustration showing edge aligned DQS with DATA** 

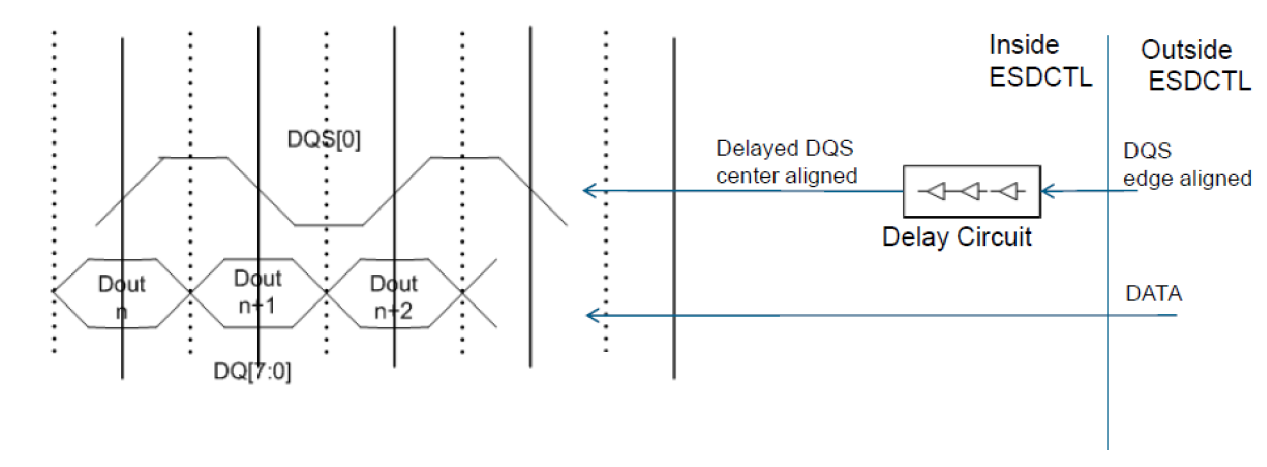

**Figure 8. Illustration of DQS Being Delayed to Center Align it with Incoming Read Data**

<span id="page-25-1"></span>The read delay-line calibration is used to adjust the read-DQS within the read-data byte. When read-data is output from the DDR device, the associated read-DQS rising and falling edges are edge aligned with the data. When the read-DQS and read-data reach the ESDCTL, the ESDCTL in turn delays the sampling of DQS by ¼ cycle to center align the DQS edge with the incoming read data.

However, due to possible skew between the incoming DQS and data it is necessary to further adjust the delay units used for sampling of the incoming DQS. Delay can be changed from the default 1/4 cycle to any value in the range of 0 through 1/2 cycle. This process is known as the read calibration. [Figure 8](#page-25-1) illustrates this concept.

Calibration sequence is done by performing a repeating DDR pattern with changing delay from zero up to the maximal 1/2 cycle delay. High and low failure points are registered as the delay "window edges." The optimal offset is set to the middle value between the edges.

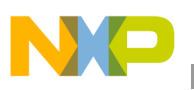

There are a total of four (4) read delay circuits as there is a read delay circuit per DQS signal. Upon completion of the read calibration, RDDLCTLx registers hold the absolute read delay for each DQS.

#### **NOTE**

When calibrating the read Delay line, starting configuration value must be a valid middle value (so data can be written and read in this case) though it might not be the optimal value. The Delay line calibration should be done after DQS gating and write level (for a 'fly-by' DDR3 board topology) calibrations.

## **13.1 Calibrating Read DQS with a Preset Delay Value**

Read DQS can be calibrated without running the calibration sequence, by programming a predefined value of absolute delay value.

The source of the predefined value can be a read DQS calibration done in the past, or any other value estimated by user to optimize read DQS signal location.

Calibrating with a preset value is done by the following:

- 1. Write the read DQS preset value to RDDLCTL register.
- 2. Set MUR[FRC\_MSR] bit.

### **13.2 Read DQS Delay Line Calibration Sequence**

- Options for the data content used during DQS delay calibration:
	- Calibration with i.MX53 predefined data, written to a selected address in DDR device RAM.
- There are two options to handle the iterative DQS gating sequence:
	- Hardware DQS delay calibration sequence.
	- Software DQS delay calibration sequence.

Hardware Read DQS calibration is the recommended sequence for the typical customer board, while software sequence is only used for debug and special cases, when necessary.

It should be noted that the entire DQS read hardware calibration sequence is done using CK0, with DDR devices connected to CSD0. Applying CSD0 delay results to the DDR devices connected to CSD1 is conditioned by the a DDR board design that provides an identical route and placement to CSD0 and CSD1 DDR devices, sharing the same DQx bytes (typically done by mirror design of CSD0 and CSD1 DDR placement using both sides of the PCB).

During DQS read software calibration sequence, user can select any address for the write and read operations, so devices connected to CSD1 can participate similarly to CSD0 devices.

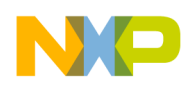

**Read DQS Delay Calibration**

### **13.2.1 Calibration Sequence Setup With Predefined Data Content**

In case predefined mode is used, (PDCMPR2[MPR\_CMP]) is cleared, then the following steps should be executed:

- 1. Issue two resets to the read data FIFO through the DGCTRL0 register by writing to the RST\_RD\_FIFO bit (DGCTRL0[RST\_RD\_FIFO]=1) polling this bit to clear for completion of reset, and then repeat this sequence one more time. This sequence must be performed twice in order to properly reset the read data FIFO. Precharge all active banks (can be done through ESDSCR) as required by the standard.
- 2. Configure the predefined value, which reflects the value that will be written and compared through the read calibration, to PDCMPR1[PDV1, PDV2].
- 3. Issue write access to the external DDR device, with content matching [PDV1,PDV2]. For ESDCTL the following should be written  $(i=0 \text{ to } 3)$ :
	- PDV1[7:0] to [CSD0\_DDR\_BA+ 0x10000000 + i \* 16]
	- PDV1[15:8] to [CSD0\_DDR\_BA+ 0x10000004 + i \* 16]
	- PDV2[7:0] to [CSD0\_DDR\_BA+ 0x100000008 + i  $*$  16]
	- PDV2[15:8] to [CSD0\_DDR\_BA+ 0x1000000c + i  $*$  16]

[PDV1,PDV2] setup can be any value but empirical data shows that a predefined value of 0x00FFFF00 yields the most robust results.

- 4. Ensure that the initial value that is configured in the read delay line absolute offset of each byte (RDDLCTL[RD\_DL\_ABS\_OFFSET#]) will place the read DQS somewhere inside the read DQ window. Note that the default value of 0x40 should be sufficient so no action is necessary by the user, unless the user has changed these values prior to the calibration process.
- 5. Start the calibration process by asserting HW\_RD\_DL\_EN. The ESDCTL will then perform the hardware sequence as described is [Section 13.2.2, "Read DQS Hardware Delay Line Calibration](#page-27-0)  [Sequence.](#page-27-0)"
- 6. Poll RDDLHWCTL[HW\_RD\_DL\_EN] until this bit clears to indicate completion. Also, check RDDLHWCTL[HW\_RD\_DL\_ERR3, HW\_RD\_DL\_ERR2, and HW\_RD\_DL\_ERR1, HW\_RD\_ DL\_ERR0] to see if any errors occurred during calibration.
- 7. After hardware calibration, result DQS read delay values are valid at RDDLCTL register. Content can be read and saved for future delay setup. For debug purpose, the read DQS window high and low edges are also valid at RDDLHWST0 and RDDLHWST1.
- 8. Alternately, if software read delay calibration is required, go on with the user code, as described in [Section 13.2.3, "DQS Read Calibration Software Sequence](#page-29-0)."

### <span id="page-27-0"></span>**13.2.2 Read DQS Hardware Delay Line Calibration Sequence**

The following steps will be executed automatically by the ESDCTL for both data modes:

1. ESDCTL waits till the read delay-line is updated with the absolute delay value for all bytes at RDDLCTL[RD\_DL\_ABS\_OFFSETx] and also satisfying the Tmod + 4 requirement.

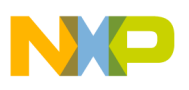

- 2. ESDCTL drives read command to the external DDR devices and waits 16 or 32 cycles (according to RDDLHWCTL[HW\_RD\_DL\_CMP\_CYC]) assuming that the data has arrived from the DDR device.
- 3. ESDCTL compares the read data byte to the associated byte in the predefined value for all the bytes in the DDR burst (burst length 4 or 8). If the comparison fails then it indicates that the initial read DQS isn't inside the read DQ window and the ESDCTL generates an error for the associated byte at RDDLHWCTL[HW\_RD\_DL\_ERRx]. If the comparison passes then ESDCTL advances to next step.
- 4. ESDCTL resets the read FIFO (to the inverted predefined value) and it's pointers by setting  $DGCTRL[RST_RD_FIFO] = 1.$
- 5. ESDCTL decrements the read delay line absolute offset of each byte by 1 (RDDLCTL[RD\_DL\_ABS\_OFFSETx]) and issues a measurement process of the read delay-line to update itself with the new value.
- 6. ESDCTL drives read command to the DDR external devices and waits 16 or 32 cycles (according to RDDLHWCTL[HW\_RD\_DL\_CMP\_CYC]) assuming that the data has arrived from the DDR device.
- 7. ESDCTL compares the read data byte to the associated byte in the predefined value for all the bytes in the DDR burst (burst length 4 or 8). If the comparison fails then it stores the low read boundary of the associated byte for each byte at RDDLHWST0/1[HW\_RD\_DL\_LOWx]. If the comparison passes then ESDCTL repeats steps 4-6. If all read data comparisons fail then the ESDCTL advances to the next step.
- 8. The ESDCTL starts seeking the upper boundary and sets the read delay line absolute offset of each byte to the initial value  $+1$  as determined at step 4 and issues a measurement process of the read delay-line to update itself with the new value.
- 9. ESDCTL resets the read FIFO (to the inverted predefined value) and it's pointers by setting  $DGCTRL [RST RD$ FIFO] = 1.
- 10. ESDCTL drives read command to the DDR external devices and waits 16 or 32 cycles (according to RDDLHWCTL[HW\_RD\_DL\_CMP\_CYC]) assuming that the data has arrived from the DDR device.
- 11. ESDCTL compares the read data byte to the associated byte in the predefined value for all the bytes in the DDR burst (burst length 4 or 8). If the comparison fails then it stores the upper read boundary of the associated byte for each byte at RDDLHWST0/1[HW\_RD\_DL\_UPx]. If the comparison passes then ESDCTL increments the read delay line absolute offset of each byte by 1 (RDDLCTL[RD\_DL\_ABS\_OFFSETx]) and issues a measurement process of the read delay-line to update itself with the new value.
- 12. If all read data comparisons fail then the ESDCTL advances to the next step. otherwise, ESDCTL repeats steps 9-11.
- 13. After the ESDCTL finds the window boundary (lower and upper) of each read data byte then it stores the average between lower and upper boundaries at the associated RDDLCTL[RD\_DL\_ABS\_OFFSETx] and issues a measurement process of the read delay-line to update itself with the new value.

**Read DQS Delay Calibration**

14. ESDCTL indicates that the read data calibration has finished by setting  $RDDLHWCTL[HW_RD_L_LEN] = 0.$ 

#### <span id="page-29-0"></span>**13.2.3 DQS Read Calibration Software Sequence**

The following steps will be executed manually by software for both modes (predefined value):

- 1. Force the delay line to measure itself and to issue the requested read delay by configuring  $MUR[FRC_MSR] = 1.$
- 2. Wait 16 DDR cycles till the read delay-line is updated with the absolute delay value for all bytes.
- 3. Issue read command (with any legal DDR address) from the external DDR device.
- 4. Compare the read data byte to the associated byte in the predefined value for all the bytes in the DDR burst (burst length 4 or 8). If the comparison fails then it indicates that the initial read DQS is not inside the read DQ window. If the comparison passes then advance to next step.
- 5. Reset the read FIFO (to the inverted predefined value) and it's pointers by setting  $DGCTRL[RST_RD_FIFO] = 1.$
- 6. Decrement the read delay line absolute offset of each byte by 1 (RDDLCTL[RD\_DL\_ABS\_OFFSETx]).
- 7. Force the delay line to measure itself and to issue the requested read delay by configuring MUR[FRC\_MSR] = 1.
- 8. Issue read command (with the legal DDR address chosen in step 7) from the external DDR device and wait 16 or 32 cycles (according to RDDLHWCTL[HW\_RD\_DL\_CMP\_CYC]) assuming that the data has arrived from the DDR device.
- 9. Compare the read data byte to the associated byte in the predefined value for all the bytes in the DDR burst (burst length 4 or 8). If the comparison fails then it is needed to store the low read boundary of the associated byte at of each byte. If the comparison passes then repeat steps 5-8. If all read data comparisons fail then advance to the next step.
- 10. Start seeking the upper boundary and set the read delay line absolute offset of each byte to the initial value  $+1$  as determined at step 4.
- 11. Force the delay line to measure itself and to issue the requested read delay by configuring  $MUR[FRC_MSR] = 1.$
- 12. Reset the read FIFO (to the inverted predefined value) and it's pointers by setting  $DGCTRL [RST RD$ FIFO] = 1.
- 13. Issue read command (with the legal DDR address chosen in step 7) from the external DDR device.
- 14. Compare the read data byte to the associated byte in the predefined value for all the bytes in the DDR burst (burst length 4 or 8). If the comparison fails then it is needed to store the upper read boundary of the associated byte at of each byte. If the comparison passes then increment the read delay line absolute offset of each byte by 1 (RDDLCTL[RD\_DL\_ABS\_OFFSETx]).
- 15. Force the delay line to measure itself and to issue the requested read delay by configuring MUR[FRC\_MSR] = 1.
- 16. If all read data comparisons fail then advance to the next step, else repeat steps 12-15.

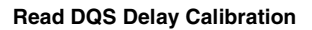

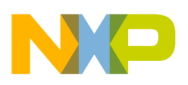

- 17. After finding the window boundary (lower and upper) of each read data byte then calculate the average between lower and upper boundaries and store the associated average at RDDLCTL[RD\_DL\_ABS\_OFFSETx].
- 18. Force the delay line to measure itself and to issue the requested read delay by configuring  $MUR[FRC_MSR] = 1.$

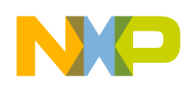

**Write DQS Delay Calibration**

# <span id="page-31-0"></span>**14 Write DQS Delay Calibration**

Calibrating the write DQS delay line is used to adjust the write-DQS within the write-data byte. When write-data is output from the ESDCTL, the associated write-DQS rising and falling edges are centered-aligned with the write-data.

However, due to possible skew between the output DQS and data, it is necessary to further adjust the delay units used for delaying the sampling of the output DQS. Delay can be changed from the default 1/4 cycle to any value in the range of 0 through 1/2 cycle. This process is known as the read calibration. [Figure 9](#page-31-1) illustrates this concept.

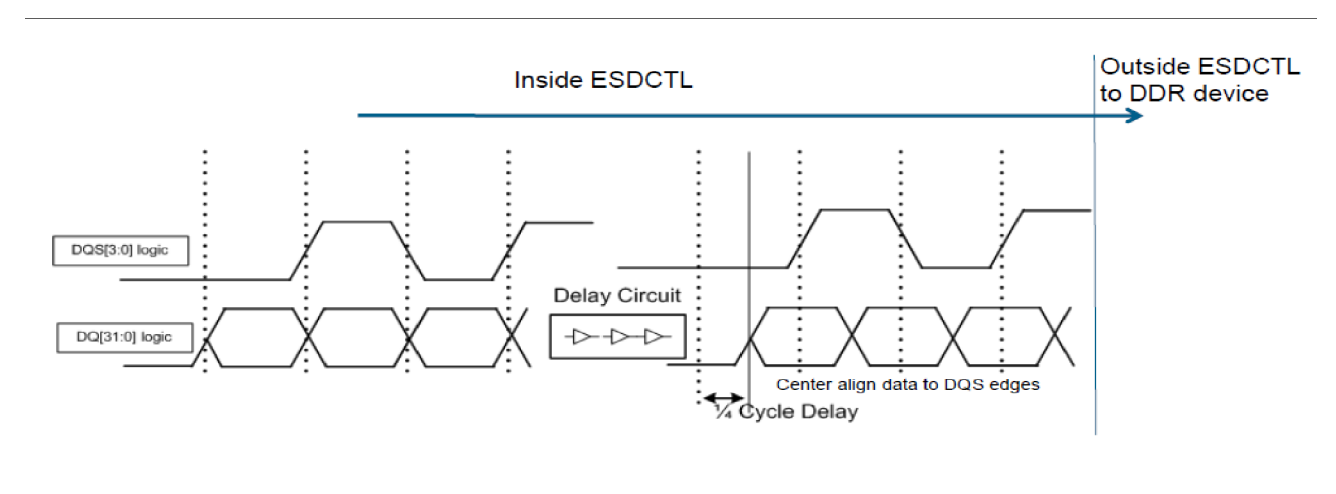

**Figure 9. Illustration of Data Being Delayed to Center Align it with DQS** 

<span id="page-31-1"></span>Calibration sequence is done by performing a repeating DDR pattern with changing delay from zero up to the maximal 1/2 cycle delay. High and low failure points are registered as the delay "window edges". The optimal offset is set to the middle value between the edges.

There are a total of four (4) write delay circuits as there is a write delay circuit per DQS signal. Upon completion of the read calibration, WRDLCTLx registers hold the absolute read delay for each DQS.

#### **NOTE**

When calibrating the write delay line, starting configuration value must be a valid middle value (so that the data can be written and read in this case), though it might not be the optimal value. The write delay line calibration should be done after write level (for a 'fly-by' DDR3 board topology), DQS gating and read delay calibrations.

## **14.1 Calibrating Write DQS with a Preset Delay Value**

Write DQS can be calibrated without running the calibration sequence, by programming a predefined value of absolute delay.

The source of the predetermined value can be a write DQS calibration done in the past, or any other value estimated by user to optimize write DQS signal location.

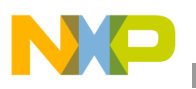

Calibrating with a preset value is done by the following:

- 1. Write the write DQS preset value to WRDLCTL register.
- 2. Set MUR[FRC\_MSR] bit.

### **14.2 Write DQS Delay Line Calibration Sequence**

- The options to set the data content used during DQS delay calibration:
	- Calibration with i.MX53 predefined data, written to a selected address in DDR device RAM.
- There are two options to handle the iterative DOS gating sequence:
	- Hardware Write DQS delay calibration sequence.
	- Software Write DQS delay calibration sequence.

Hardware Write DQS calibration is the recommended sequence for the typical customer board, while software sequence is only used for debug and special cases, when necessary.

It should be noted that the entire DQS write hardware calibration sequence is done using CK0, with DDR devices connected to CSD0. Applying CSD0 delay results to the DDR devices connected to CSD1 is conditioned by the DDR board design that provides an identical route and placement to CSD0 and CSD1 DDR devices, sharing the same DQx bytes (typically done by mirror design of CSD0 and CSD1 DDR placement using both sides of the PCB).

During DQS write software calibration sequence, user can select any address for the write and read operations, so devices connected to CSD1 can participate similarly to CSD0 devices.

#### **14.2.1 Calibration Setup with Predefined Data Content.**

In case predefined mode is used, (PDCMPR2[MPR\_CMP]) is cleared, then the following steps should be executed:

- 1. Issue two resets to the read data FIFO through the DGCTRL0 register by writing to the RST\_RD\_FIFO bit (DGCTRL0[RST\_RD\_FIFO]=1) polling this bit to clear for completion of reset, and then repeat this sequence one more time. This sequence must be performed twice in order to properly reset the read data FIFO.
- 2. Precharge all active banks (can be done through ESDSCR) as required by the standard.
- 3. Configure the predefined value, which reflects the value that will be written and compared through the read calibration, to PDCMPR1[PDV1,PDV2].
- 4. Issue write access to the external DDR device, with content matching [PDV1,PDV2]. For ESDCTL the following should be written  $(i= 0 \text{ to } 3)$ :
	- PDV1[7:0] to [CSD0\_DDR\_BA+ 0x10000000 + i  $*$  16]
	- PDV1[15:8] to [CSD0\_DDR\_BA+ 0x10000004 + i  $*$  16]
	- PDV2[7:0] to [CSD0\_DDR\_BA+ 0x100000008 + i  $*$  16]
	- PDV2[15:8] to [CSD0\_DDR\_BA+ 0x1000000c + i  $*$  16]

[PDV1,PDV2] setup can be any value but empirical data shows that a predefined value of 0x00FFFF00 yields the most robust results.

**Write DQS Delay Calibration**

- 5. Make sure that the initial value that is configured in the write delay line absolute offset of each byte (WRDLCTL[WR\_DL\_ABS\_OFFSET#]) will place the write DQS somewhere inside the write DQ window. Note that the default value of 0x40 should be sufficient so no action is necessary by the user, unless the user has changed these values prior to the calibration process.
- 6. Start the calibration process by asserting HW\_WR\_DL\_EN. The ESDCTL will then perform the hardware sequence as described is [Section 14.2.2, "Write DQS Hardware Delay Line Calibration](#page-33-0)  [Sequence.](#page-33-0)"
- 7. Poll WRDLHWCTL[HW\_WR\_DL\_EN] until this bit clears to indicate completion. Also, check WRDLHWCTL[HW\_WR\_DL\_ERR3, HW\_WR\_DL\_ERR2, HW\_WR\_ DL\_ERR1, HW\_WR\_ DL\_ERR0] to see if any errors occurred during calibration.
- 8. Result DQS write delay values are now valid at WRDLCTL register. The contents can be read and saved for future delay setup. In addition, for debug information, the upper and lower boundaries for each byte found during the calibration process can be found in the WRDLHWST0 and WRDLHWST1 registers.
- 9. Alternately, if software write delay calibration is required, go on with the user code, as described in [Section 14.2.3, "Write DQS Software Delay Line Calibration Sequence](#page-34-0)."

#### <span id="page-33-0"></span>**14.2.2 Write DQS Hardware Delay Line Calibration Sequence**

The following steps will be executed automatically by the ESDCTL for both data modes (predefined value):

- 1. ESDCTL waits till the write delay-line is updated with the absolute delay value for all bytes at WRDCTL[WR\_DL\_ABS\_OFFSETx].
- 2. ESDCTL drives write command to the external DDR devices (to bank 0 address 0) and waits 16 or 32 cycles (according to WRDLHWCTL[HW\_WR\_DL\_CMP\_CYC]) assuming that the data has arrived to the DDR device.
- 3. ESDCTL drives read command to the same address from the external DDR
- 4. ESDCTL compares the read data byte to the associated byte in the predefined value for all the bytes in the DDR burst (burst length 4 or 8). If the comparison fails then it indicates that the initial write DQS isn't inside the write DQ window and the ESDCTL generates an error for the associated byte at WRDLHWCTL[HW\_WR\_DL\_ERRx]. If the comparison passes then ESDCTL advances to next step.
- 5. ESDCTL resets the read FIFO (to the inverted predefined value) and it's pointers by setting  $DGCTRL[RSTRD$  FIFO] = 1.
- 6. ESDCTL decrements the write delay line absolute offset of each byte by 1 (WRDLCTL[WR\_DL\_ABS\_OFFSETx]) and issues a measurement process of the write delay-line to update itself with the new value.
- 7. ESDCTL drives write command to the external DDR devices (to bank 0 address 0) and waits 16 or 32 cycles (according to WRDLHWCTL[HW\_WR\_DL\_CMP\_CYC]) assuming that the data has arrived to the DDR device.
- 8. ESDCTL drives read command to the same address from the external DDR.

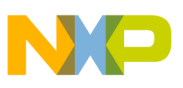

- 9. ESDCTL compares the read data byte to the associated byte in the predefined value for all the bytes in the DDR burst (burst length 4 or 8). If the comparison fails then it stores the low write boundary of the associated byte of each byte at WRDLHWST0/1[HW\_WR\_DL\_LOWx]. If the comparison passes then ESDCTL repeats steps 5-8. If all data comparisons fail then the ESDCTL advances to the next step.
- 10. The ESDCTL starts seeking the upper boundary and sets the write delay line absolute offset of each byte to the initial value  $+1$  as determined at step 4 and issues a measurement process of the write delay-line to update itself with the new value.
- 11. ESDCTL resets the read FIFO (to the inverted predefined value) and its pointers by setting  $DGCTRL[RST_RD_FIFO] = 1.$
- 12. ESDCTL drives write command to the external DDR devices (to bank 0 address 0) and waits 16 or 32 cycles (according to WRDLHWCTL[HW\_WR\_DL\_CMP\_CYC]) assuming that the data has arrived to the DDR device.
- 13. ESDCTL drives read command to the same address from the external DDR.
- 14. ESDCTL compares the read data byte to the associated byte in the predefined value for all the bytes in the DDR burst (burst length 4 or 8). If the comparison fails then it stores the upper write boundary of the associated byte of each byte at WRDLHWST0/1[HW\_WR\_DL\_UPx]. If the comparison passes then ESDCTL increments the write delay line absolute offset of each byte by 1 (WRDLCTL[WR\_DL\_ABS\_OFFSETx]) and issues a measurement process of the write delay-line to update itself with the new value.
- 15. ESDCTL repeats steps 11-14. If all data comparisons fail then the ESDCTL advances to the next step.
- 16. After the ESDCTL finds the window boundary (lower and upper) of each write data byte then it stores the average between lower and upper boundaries at the associated WRDLCTL[WR\_DL\_ABS\_OFFSETx] and issues a measurement process of the write delay-line to update itself with the new value.
- 17. ESDCTL indicates that the write data calibration had finished by setting  $WRDLHWCTL[HW_WR_DL_EN] = 0.$

### <span id="page-34-0"></span>**14.2.3 Write DQS Software Delay Line Calibration Sequence**

The following steps will be executed manually by software:

- 1. Make sure that the initial value that is configured in the write delay line absolute offset of each byte (WRDLCTL[WR\_DL\_ABS\_OFFSETx]) will place the write DQS somewhere inside the write DQ window.
- 2. Configure the predefined value, which reflects the value that will be written and compared through the write calibration, to PDCMPR1[PDV1, PDV2].
- 3. Force the delay line to measure itself and to issue the requested write delay by configuring  $MUR[FRC_MSR] = 1.$
- 4. Wait 16 DDR cycles till the write delay-line is updated with the absolute delay value for all bytes.
- 5. Issue write command to any legal DDR address of the external DDR device.
- 6. Issue read command, to the address written previously, from the external DDR device.

**Write Data Bit Delay Calibration**

- 7. Compare the read data byte to the associated byte in the predefined value for all bytes in the DDR burst (burst length 4 or 8). If the comparison fails then it indicates that the initial write DQS is not inside the write DQ window. If the comparison passes then advance to next step.
- 8. ESDCTL resets the read FIFO (to the inverted predefined value) and it's pointers by setting  $DGCTRL[RST_RD_FIFO] = 1.$
- 9. Decrement the write delay line absolute offset of each byte by 1 (WRDLCTL[WR\_DL\_ABS\_OFFSETx]).
- 10. Force the delay line to measure itself and to issue the requested write delay by configuring MUR[FRC\_MSR] = 1.
- 11. Issue write command to any legal DDR address of the external DDR device.
- 12. Issue read command, to the address written previously, from the external DDR device.
- 13. Compare the read data byte to the associated byte in the predefined value for all the bytes in the DDR burst (burst length 4 or 8). If the comparison fails then it is needed to store the low write boundary of the associated byte of each byte at WRDLHWST0/1[HW\_WR\_DL\_LOWx]. If the comparison passes then repeat steps 8-12. If all data comparisons fail then advance to the next step.
- 14. Start seeking the upper boundary and set the write delay line absolute offset of each byte to the initial value  $+1$ .
- 15. Force the delay line to measure itself and to issue the requested write delay by configuring MUR[FRC\_MSR] = 1.
- 16. Reset the read FIFO (to the inverted predefined value) and it's pointers by setting  $DGCTRL [RST RD$ FIFO] = 1.
- 17. Issue write command to any legal DDR address of the external DDR device.
- 18. Issue read command, to the address written previously, from the external DDR device.
- 19. Compare the read data byte to the associated byte in the predefined value for all the bytes in the DDR burst (burst length 4 or 8). If the comparison fails then it is needed to store the upper write boundary of the associated byte of each byte at WRDLHWST0/1[HW\_WR\_DL\_UPx]. If the comparison passes then increment the write delay line absolute offset of each byte by 1.
- 20. Force the delay line to measure itself and to issue the requested write delay by configuring  $MUR[FRC_MSR] = 1.$
- 21. If all read data comparisons fail then advance to the next step else repeat steps 16-20.
- 22. After finding the window boundary (lower and upper) of each write data byte then calculate the average between lower and upper boundaries and store the associated average at WRDLCTL[WR\_DL\_ABS\_OFFSETx].
- 23. Force the delay line to measure itself and to issue the requested write delay by configuring MUR[FRC\_MSR] = 1.

# <span id="page-35-0"></span>**15 Write Data Bit Delay Calibration**

Write fine tuning is an additional circuit that enables the option to fine tune the timing of the DQ/DM bits (relative to DQS).

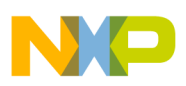

i.MX53 design is optimized of the setup value of '0' for all the write data bit delay fields, and this is the recommended DDR setup for all i.MX53 boards.

If, however, a trace length and skew issue is detected on a specific board design, it is possible to mitigate this by changing the bit delay accordingly. One unit delay makes a change of 30-35 ps in signal timing. It is thus possible to set a change of up to  $\pm 100$  ps, using the full range of 0 to 3 delay units in the bit delay field.

There is no hardware calibration sequence to determine the optimal bit delay values. User should test for best DDR performance, trying different values of bit delay.

# <span id="page-36-2"></span>**16 Read Data Bit Delay Calibration**

Read fine tuning is an additional circuit that enables the option to fine tune the timing of the DQ/DM bits (relative to DQS).

i.MX53 design is optimized of the setup value of '3' for all the read data bit delay fields, and this is the recommended DDR setup for all i.MX53 boards.

If, however, a trace length and skew issue is detected on a specific board design, it is possible to mitigate this by changing the bit delay accordingly. One unit delay makes a change of 30-35 ps in signal timing. It is thus possible to set a change of up to  $\pm 100$  ps, using the full range of 0 to 6 delay units in the bit delay field.

There is no hardware calibration sequence to determine the optimal bit delay values. User should test for best DDR performance, trying different values of bit delay.

# <span id="page-36-0"></span>**17 Clock Delay Calibration**

SDCLK signal can be added 0 to 3 delay units relative to all other DDR signals. Delay unit period is derived from the internal ESDCTL clock.

With proper DDR board design, there is no need for the clock delay, which can be kept to its default 0.

In other cases, where skews are detected in actual DDR interface, clock delay can serve as a software solution to mitigate that.

- To add delay to SDCLK0, SDCLK0\_B, configure SDCTRL[SDCLK0\_DEL].
- To add delay to SDCLK1, SDCLK1\_B, configure SDCTRL[SDCLK1\_DEL].

# <span id="page-36-1"></span>**18 CA-Bus Bit Delay Calibration**

CA-bus fine tuning is an additional circuit that enables the option to fine tune the timing of the CA-Bus bits (relative to SDCLK).

i.MX53 design is optimized to the setup value of '0' for all the CA-Bus bit delay fields, and this is the recommended DDR setup for all i.MX53 boards.

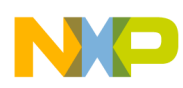

**DDR Calibration Code Examples**

If, however, a trace length and skew issue is detected on a specific board design, it is possible to mitigate this by changing the bit delay accordingly. One unit delay makes a change of 30-35 ps in signal timing. It is thus possible to set a change of up to 100 ps, using the full range of 0 to 3 delay units in the bit delay field.

To add CA-Bus delay, configure WRCADL[WR\_CAx\_DEL] register field with a proper value.

There is no hardware calibration sequence to determine the optimal bit delay values. User should test for best DDR performance, trying different values of bit delay.

# <span id="page-37-0"></span>**19 DDR Calibration Code Examples**

## **19.1 DQS Gating, Write and Read Delay Code Example**

```
void ddr_calibration (void){
```

```
int PDDWord = 0x55aaaa55;
int PDD55 = 0x555555555;
 int PDDAA = 0xAAAAAAAA;
 float DQSDelayID0,DQSDelayID1,DQSDelayID2,DQSDelayID3;
 float DQS2DQDelayID0,DQS2DQDelayID1,DQS2DQDelayID2,DQS2DQDelayID3;
 int Offset,OffsetID0,OffsetID1,OffsetID2,OffsetID3;
 WORD CheckAddr,WriteData1,WriteData2,ReadData1,ReadData2;
 int i;
```

```
 reg32_write(DDR_PHY_PDCMPR1,PDDWord);
```

```
//************************************************************* 
//DQS gating calibration
//*************************************************************
```

```
for (i=0; i<4; i=i+1) {
```

```
 reg32_write(CSD0_DDR_BASE_ADDR+0x10000000+i*16,PDD55); 
    reg32_write(CSD0_DDR_BASE_ADDR+0x10000004+i*16,PDDAA); 
    reg32_write(CSD0_DDR_BASE_ADDR+0x10000008+i*16,PDDAA); 
    reg32_write(CSD0_DDR_BASE_ADDR+0x1000000C+i*16,PDD55); 
 }
```

```
 reg32setbit(DDR_PHY_DGCTRL0,30);
 reg32setbit(DDR_PHY_DGCTRL0,28);
```
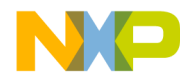

```
 //polling
    while (reg32_read(DDR_PHY_DGCTRL0) & 0x10001000);
    // reset 
    reg32_write(DDR_PHY_DGCTRL0, reg32_read(DDR_PHY_DGCTRL0) | 0x80000000);
    while (reg32_read(DDR_PHY_DGCTRL0) & 0x80000000);
    CheckAddr = CSD0_DDR_BASE_ADDR+0x1100000;
    WriteData1 = 0xf0f0f0f0;
    WriteData2 = 0xc3c3c3c3;
    reg64_write(CheckAddr,WriteData1,WriteData2);
    reg64_read (CheckAddr,&ReadData1,&ReadData2);
    word_compare_results(0x1,WriteData1,ReadData1);
    word_compare_results(0x2,WriteData2,ReadData2);
```

```
 //************************************************************* 
 //RD calibration
 //************************************************************* 
for (i=0; i<4; i=i+1) {
    reg32_write(CSD0_DDR_BASE_ADDR+0x10000000+i*16,PDD55); 
    reg32_write(CSD0_DDR_BASE_ADDR+0x10000004+i*16,PDDAA); 
    reg32_write(CSD0_DDR_BASE_ADDR+0x10000008+i*16,PDDAA); 
    reg32_write(CSD0_DDR_BASE_ADDR+0x1000000C+i*16,PDD55); 
 }
 reg32_write(ESDCTL_ESDSCR,0x40008050); //PRECHARGE ALL THE DDR 
 reg32_write(DDR_PHY_RDDLHWCTL,0x00000030); 
 //polling
```

```
while (reg32 read(DDR PHY RDDLHWCTL) & 0x0000001f);
```

```
DDR Calibration Code Examples
```

```
 // reset 
 reg32_write(DDR_PHY_DGCTRL0, reg32_read(DDR_PHY_DGCTRL0) | 0x80000000);
 while (reg32_read(DDR_PHY_DGCTRL0) & 0x80000000); 
 CheckAddr = CSD0_DDR_BASE_ADDR+0x1000000;
 WriteData1 = 0x01234567;
 WriteData2 = 0x89ABCDEF;
 reg64_write(CheckAddr,WriteData1,WriteData2);
 reg64_read (CheckAddr,&ReadData1,&ReadData2);
 word_compare_results(0x1,WriteData1,ReadData1);
 word_compare_results(0x2,WriteData2,ReadData2);
 //************************************************************* 
 //WR calibration
 //************************************************************* 
for (i=0; i<4; i=i+1) {
   reg32_write(CSD0_DDR_BASE_ADDR+0x10000000+i*16,PDD55); 
   reg32_write(CSD0_DDR_BASE_ADDR+0x10000004+i*16,PDDAA); 
   reg32_write(CSD0_DDR_BASE_ADDR+0x10000008+i*16,PDDAA); 
   reg32_write(CSD0_DDR_BASE_ADDR+0x1000000C+i*16,PDD55); 
 }
 reg32_write(ESDCTL_ESDSCR,0x40008050); //PRECHARGE ALL THE DDR 
 reg32_write(DDR_PHY_WRDLHWCTL,0x00000030); 
 //polling
 while (reg32_read(DDR_PHY_WRDLHWCTL) & 0x0000001f);
 // reset 
 reg32_write(DDR_PHY_DGCTRL0, reg32_read(DDR_PHY_DGCTRL0) | 0x80000000);
```
while  $(req32 read(DDRPHY DGCTRL0) & 0x80000000);$ 

CheckAddr = CSD0\_DDR\_BASE\_ADDR+0x1000000;

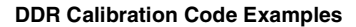

```
WriteData = 0x01234567; WriteData2 = 0x89ABCDEF;
 reg64_write(CheckAddr,WriteData1,WriteData2);
 reg64_read (CheckAddr,&ReadData1,&ReadData2);
 word_compare_results(0x1,WriteData1,ReadData1);
 word_compare_results(0x2,WriteData2,ReadData2);
```

```
 //******************************************************
 // Print DQS gating, DQS read/write delay values:
 //******************************************************
 printf("0x63fd907c: %x\n", reg32_read(0x63fd907c));
 printf("0x63fd9080: %x\n", reg32_read(0x63fd9080));
 printf("0x63fd9088: %x\n", reg32_read(0x63fd9088));
 printf("0x63fd9090: %x\n", reg32_read(0x63fd9090));
```
#### **19.2 Write Leveling Code Example**

```
void write_leveling()
```

```
{
```

```
 //increase RALAT, WALAT to max:
 reg32_write(ESDCTL_BASE_ADDR + ESDCTL_ESDMISC, 0x000b17c0);
```
 // Disable ZQ calibration auto init, to avoid interfering with WL calibration: reg32\_write(ESDCTL\_BASE\_ADDR + ESDCTL\_ZQHWCTRL, 0x0);

```
 // Disable Auto refresh, to avoid interfering with WL calibration:
 reg32_write((ESDCTL_BASE_ADDR + ESDCTL_ESDREF),0x0000C000);
```

```
 //precharge all CS0 DDR:
 reg32_write(ESDCTL_BASE_ADDR + ESDCTL_ESDSCR, 0x40008050);
```

```
 //set mem device of CS0 to writing leveling 
//+ enable DQS output by setting WL_EN bit
 reg32_write(ESDCTL_BASE_ADDR + ESDCTL_ESDSCR, 0x00c28231);
```
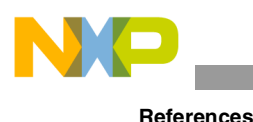

```
 // start HW write leveling process at DDR_PHY:
   reg32_write(DDR_PHY_WLGCR, reg32_read(DDR_PHY_WLGCR) | 0x00000001);
   //wait for write leveling HW termination with no error:
   while(reg32_read(DDR_PHY_WLGCR) & 0x00000f01) 
  //clear mem device of CS0 writing leveling 
//+ disable DQS output by setting WL_EN bit
 reg32_write(ESDCTL_BASE_ADDR + ESDCTL_ESDSCR, 0x00428031); 
 // Enable ZQ calibration auto init:
 reg32_write(ESDCTL_BASE_ADDR + ESDCTL_ZQHWCTRL, 0x04b80003); 
 // Enable Auto refresh, to aviod interfering with WL calibration:
 reg32_write(ESDCTL_BASE_ADDR + ESDCTL_ESDREF,0x00001800);
 //Print WL delay value registers:
 printf("0x63fd904c: %x\n", reg32_read(0x63fd904c));
 printf("0x63fd9050: %x\n", reg32_read(0x63fd9050));
 //Print WL error register:
 printf("0x63fd90b8: %x\n", reg32_read(0x63fd90b8));
```
## <span id="page-41-0"></span>**20 References**

The following are Freescale documents available at www.freescale.com:

- *i.MX53 Multimedia Applications Processor Reference Manual* (IMX53RM)
- *i.MX53 System Development User's Guide* (MX53UG)

Additional references:

- JEDEC Solid State Technology Association, *DDR3 SDRAM Standard* (JESD79-3D). Arlington, VA, USA: 2009.
- JEDEC Solid State Technology Association, *Low Power Double Data Rate 2 (LPDDR2)* standard. Arlington, VA, USA: 2011.

}

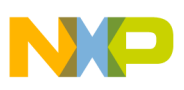

## <span id="page-42-0"></span>**21 Revision History**

[Table 5](#page-42-1) provides a revision history for this application note.

<span id="page-42-1"></span>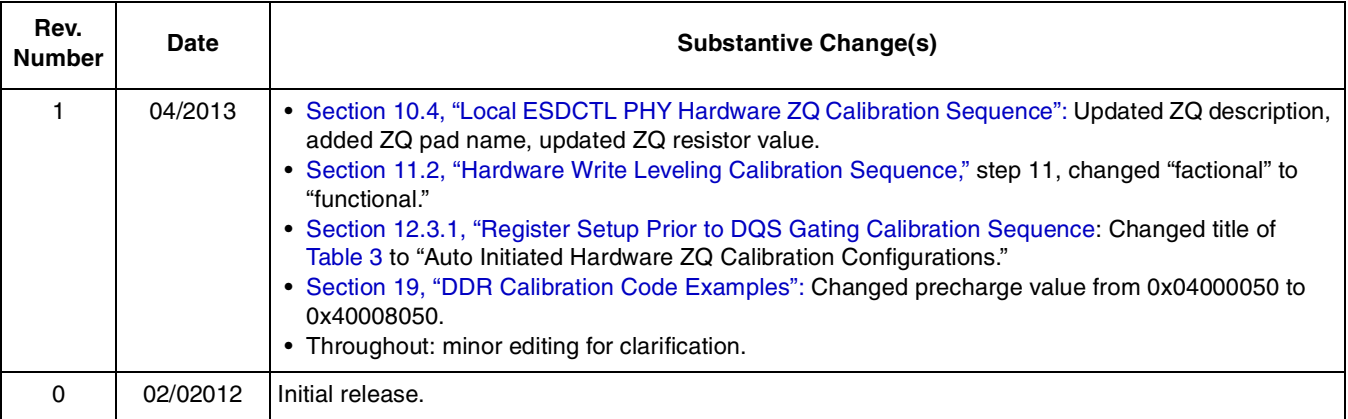

#### **Table 5. Document Revision History**

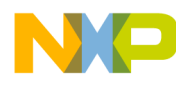

#### **How to Reach Us:**

**Home Page:**  freescale.com

**Web Support:**  freescale.com/support

Information in this document is provided solely to enable system and software implementers to use Freescale products. There are no express or implied copyright licenses granted hereunder to design or fabricate any integrated circuits based on the information in this document.

Freescale reserves the right to make changes without further notice to any products herein. Freescale makes no warranty, representation, or guarantee regarding the suitability of its products for any particular purpose, nor does Freescale assume any liability arising out of the application or use of any product or circuit, and specifically disclaims any and all liability, including without limitation consequential or incidental damages. "Typical" parameters that may be provided in Freescale data sheets and/or specifications can and do vary in different applications, and actual performance may vary over time. All operating parameters, including "typicals," must be validated for each customer application by customer's technical experts. Freescale does not convey any license under its patent rights nor the rights of others. Freescale sells products pursuant to standard terms and conditions of sale, which can be found at the following address: freescale.com/SalesTermsandConditions.

Freescale and the Freescale logo are trademarks of Freescale Semiconductor, Inc., Reg. U.S. Pat. & Tm. Off. All other product or service names are the property of their respective owners. ARM is the registered trademark of ARM Limited. © 2012, 2013 Freescale Semiconductor, Inc.

Document Number: AN4466 Rev. 1 05/2013

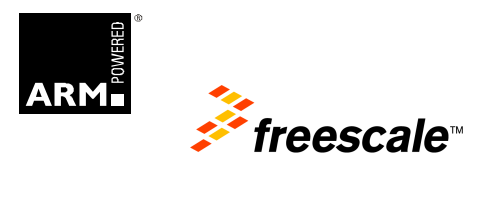